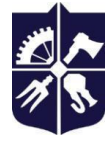

**Національний технічний університет України "Київський політехнічний інститут імені Ігоря Сікорського"**

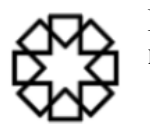

**Кафедра біомедичної кібернетики**

# **МЕТОДИ ТА ТЕХНОЛОГІЇ ОБЧИСЛЮВАЛЬНОГО ІНТЕЛЕКТУ Робоча програма навчальної дисципліни (Силабус)**

# **Реквізити навчальної дисципліни**

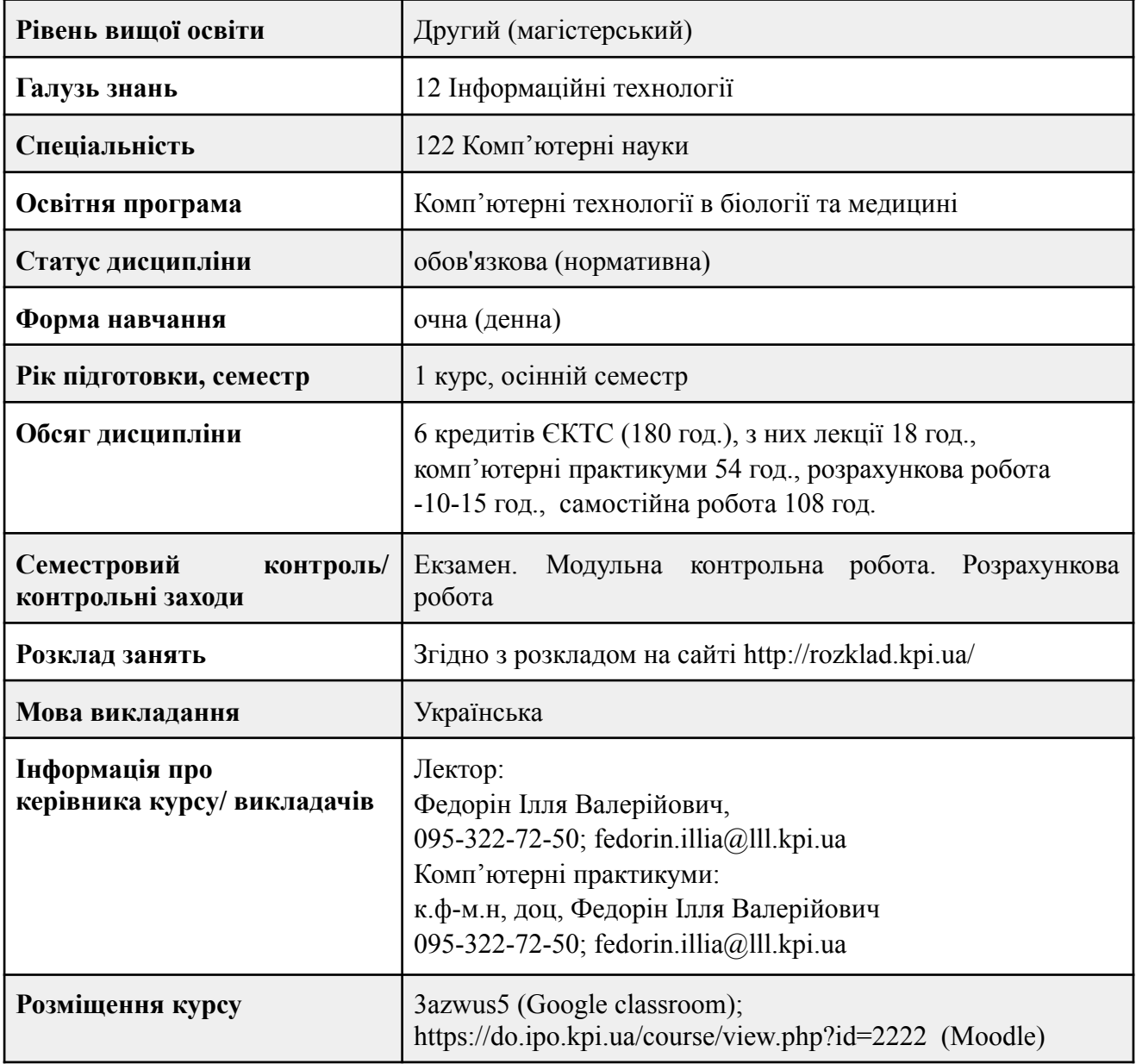

# **Програма навчальної дисципліни**

## **1. Опис навчальної дисципліни, її мета, предмет вивчання та результати навчання**

Основою вивчення кредитного модуля є процес навчання і підготовки фахівця зі спеціальності 122 «Комп'ютерні науки» за ОПП «Комп'ютерні технології в біології та медицині» другого (магістерського) рівня вищої освіти ступеня магістра який дозволить здійснити проєктування медичної системи штучного інтелекту, яка виконує наступні функції:

- автоматично обробляє великий обсяг персоналізованої інформації з метою подальшого аналізу
- за результатами автоматичної обробки даних надає персоналізовані рекомендації
- за результатами автоматичної обробки з певною вірогідністю надає скринінговий результат дослідження
- використовує нові дані, для автоматичного донавчання системи
- являє собою зв'язковою ланкою системи користувач-медичний працівник

По завершенню вивчення дисципліни здобувачі ВО повинні продемонструвати наступні компетенції та програмні результати навчання ухвалені наказом ректора КПІ ім. Ігоря Сікорського №НОН/201/2022 від 30.06.2022р. Детальніше: <https://osvita.kpi.ua/122>

## **Загальні компетентності:**

- **ЗК 1** Здатність до абстрактного мислення, аналізу та синтезу
- **ЗК 2** Здатність застосовувати знання у практичних ситуаціях
- **ЗК 5** Здатність вчитися й оволодівати сучасними знаннями.

## **Спеціальні (фахові) компетентності**:

**CK 2** Здатність формалізувати предметну область певного проєкту у вигляді відповідної інформаційної моделі.

**CK 5** Здатність розробляти, описувати, аналізувати та оптимізувати архітектурні рішення інформаційних та комп'ютерних систем різного призначення.

**CK 6** Здатність застосовувати існуючі і розробляти нові алгоритми розв'язування задач у галузі комп'ютерних наук.

**CK 7** Здатність розробляти програмне забезпечення відповідно до сформульованих вимог з урахуванням наявних ресурсів та обмежень

**CK 15** Здатність вибирати адекватні методи навчання, включаючи методи глибокого навчання (Deep Learning) і самонавчання; застосовувати нейронні мережі для розв'язання конкретних задач прогнозування, керування, класифікації та інтелектуального аналізу даних в біології та медицині

## **Програмні результати навчання:**

**РН 2** Мати спеціалізовані уміння/навички розв'язання проблем комп'ютерних наук, необхідні для проведення досліджень та/або провадження інноваційної діяльності з метою розвитку нових знань та процедур.

**РН 6** Розробляти концептуальну модель інформаційної або комп'ютерної системи.

**РН 9** Розробляти математичні моделі та методи аналізу даних (включно з великими).

**РН 10** Розробляти математичні моделі та методи аналізу даних (включно з великими).

**РН 11** Створювати нові алгоритми розв'язування задач у сфері комп'ютерних наук, оцінювати їх ефективність та обмеження на їх застосування.

**РН 16** Виконувати дослідження у сфері комп'ютерних наук.

**РН 27** Використовувати технології обчислювального інтелекту при розробці систем прийняття рішень та інтелектуальних інформаційних систем.

**РН 29** Використовувати метод індуктивного моделювання МГУА для розв'язання задачі побудови складних процесів та систем медико-біологічної природи.

## **2. Пререквізити та постреквізити дисципліни (місце в структурно-логічній схемі навчання за відповідною освітньою програмою)**

В структурно-логічній схемі програми підготовки фахівця навчальна дисципліна входить до переліку нормативних дисциплін, циклу загальної підготовки.

*Пререквізити*. Дисципліна викладається в 1 семестрі та є основою для подальшого вивчення інших дисциплін. Дисципліну забезпечують дисципліни з першого «бакалаврського» рівня вищої освіти зі спеціальності 122 «Комп'ютерні науки» за спеціалізацією «Комп'ютерні технології в біології та медицині» : «Аналітична геометрія та лінійна алгебра», «Алгоритмізація та програмування», «Нечіткі моделі в медицині», «Основи штучного інтелекту».

*Постреквізити*. Навчальна дисципліна забезпечує навчальну дисципліну «Наукова робота за темою магістерської дисертації», є базовою основою для підготовки розділів магістерської дисертації та в подальшій практичній роботі за фахом.

## **3. Зміст навчальної дисципліни**

Основні розділи та теми, що розглядатимуться в процесі вивчення курсу:

## **Розділ 1. Штучні нейронні мережі**

Тема 1.1. Вступ до теорії НМ

Тема 1.2. Персептрон.

Тема 1.3. Лінійні перетворення НМ

Тема 1.4. Асоціативне навчання Хебба (контрольоване навчання)

Тема 1.5. Оптимізація характерис-тик мережі

Тема 1.6. Лінійна одношарова мережа

Тема 1.7. Алгоритм зворотного поширення похибки

Тема 1.8. Модифікації методу навчання із зворотним поширенням похибки

Тема 1.9. Узагальнення

Тема 1.10**.** Неконтрольоване асоціативне навчання Хебба (Інстар та Оутстар Гроссберга).

Тема 1.11. Конкурентні НМ.

Тема 1.12. Нейронні мережі Гроссберга.

Тема 1.13. Теорія адаптивних резонансів. Мережа ART1.

Тема 1.14. Мережа Хопфілда

Тема. 1.15. Радіальні НМ.

Тема 1.16. Машини опорних векторів.

Тема 1.17. Згорткові НМ

## **Розділ 2. Еволюційні алгоритми**

Тема 2.1. Еволюційний алгоритм

Тема 2.2. Генетичний алгоритм (ГА).

## **Розділ 3. Гібридні методи**

Тема 3.1. Мережі з використанням ГА

Тема 3.2. Системи нейро-нечіткого виведення

## **4. Навчальні матеріали та ресурси**

Для підготовки до лекційних, комп'ютерних практикумів, модульної контрольної роботи, індивідуальної роботи, самостійної роботи тощо використовується базова та додаткова література (надалі – література). Література, яку треба використовувати для опанування дисципліни, опрацьовується здобувачем вищої освіти самостійно із застосуванням інтернет-ресурсів, Google classroom тощо. В умовах дистанційного навчання можна готуватись за допомогою розміщеної в е-вигляді літературою в Google classroom з дисципліни.

## *Базова література*

1. Федорін, І. В. Методи та технології обчислювального інтелекту [Електронний ресурс] : навчальний посібник для здобувачів другого (магістерського) рівня вищої освіти за освітньою програмою «Комп'ютерні технології в біології та медицині» спеціальності 122 «Комп'ютерні науки» / І. В. Федорін ; КПІ ім. Ігоря Сікорського. – Електронні текстові дані (1 файл: 8,67 Мбайт). – Київ: КПІ ім. Ігоря Сікорського, 2022. – 315 с.

Режим доступу: <https://ela.kpi.ua/handle/123456789/50934>

2. Федорін, І. В. Методи та технології обчислювального інтелекту: Практикум [Електронний ресурс] : навчальний посібник для здобувачів другого (магістерського) рівня вищої освіти за освітньою програмою «Комп'ютерні технології в біології та медицині» спеціальності 122 «Комп'ютерні науки» / І. В. Федорін ; КПІ ім. Ігоря Сікорського. – Електронні текстові дані (1 файл: 4,25 Мбайт). – Київ : КПІ ім. Ігоря Сікорського, 2022. – 318 с.

Режим доступу: <https://ela.kpi.ua/handle/123456789/50933>

3. Субботін С.О., Нейронні мережі : теорія та практика: навч. посіб. / С. О. Субботін. – Житомир : Вид. О. О. Євенок, 2020. – 184 с.

Доступ: [http://eir.zntu.edu.ua/bitstream/123456789/6800/1/Subbotin\\_Neural.pdf](http://eir.zntu.edu.ua/bitstream/123456789/6800/1/Subbotin_Neural.pdf)

4. Троцько В.В., Методи штучного інтелекту: навчально-методичний і практичний посібник. – Київ: Університет економіки та права «КРОК», 2020 – 86 с.

Доступ:

[https://library.krok.edu.ua/media/library/category/navchalni-posibniki/trotsko\\_0001.pdf](https://library.krok.edu.ua/media/library/category/navchalni-posibniki/trotsko_0001.pdf)

#### *Допоміжна література*

5. Добровська Л. М. Теорія та практика нейронних мереж: навч. посіб. / Л.М. Добровська, І. А. Добровська. – К.: НТУУ «КПІ» Вид-во «Політехніка», 2015. – 396 с.

6. Добровська Л. М. Штучний інтелект. Основи теорії нейронних мереж: метод. вказівки до практ. занять для студ. спец. «Інформаційні управляючі системи та технології» міжуніверситетського медико-інженерного ф-ту / Уклад.: Л.М.Добровська, І. А. Добровська. – К.: НТУУ "КПІ", 2009. – 180 с.

7. K. Gurney, An Introduction to neural networks. – London and New York, 1997, - 317 p. Доступ: [https://www.inf.ed.ac.uk/teaching/courses/nlu/assets/reading/Gurney\\_et\\_al.pdf](https://www.inf.ed.ac.uk/teaching/courses/nlu/assets/reading/Gurney_et_al.pdf)

8. Hagan Martin T. Neural Network Design / T. Martin Hagan, B. Howard Demuth, Mark. Beale – USA : Colorado University Bookstore, 2002. – 734 p.

9. Haupt, Randy L. Practical genetic algorithms / Randy L. Haupt, Sue Ellen Haupt.—2nd ed., «A Wiley-Interscience publication». – 253 p.

10. Luke S. Essentials of Metaheuristics. A Set of Undergraduate Lecture Notes. September, 2009.

Текст: [http://cs.gmu.edu/~sean/book/metaheuristics/.](http://cs.gmu.edu/~sean/book/metaheuristics/)

11. Stanley K.O. Efficient Evolution of Neural Networks Through Complexification. PhD Thesis, Department of Computer Sciences, The University of Texas at Austin, 2004.

12. Yao X. Evolving artificial neural networks // Proceedings of the IEEE. – 1999. – Vol. 87, no. 9. – P. 1423-1447.

## *Інформаційні ресурси мережі Інтернет*

Neural Computation Journal. http://www.mitpressjournals.org/loi/neco. Evolutionary Computation Journal. http://www.mitpressjournals.org/loi/evco. Neural Networks Research Group. http://nn.cs.utexas.edu/ Evolutionary Complexity Research Group (EPlex): http://eplex.cs.ucf.edu/

## **5. Методика опанування навчальної дисципліни (освітнього компонента)**

Під час вивчення навчальної дисципліни заплановано проведення **9** лекційних та **27** комп'ютерних занять, написання 1-ї модульної контрольної роботи, розрахункової роботи та експрес-контрольних робіт на лекціях.

Під час вивчення навчального матеріалу застосовуються наступні **методи навчання**

Під час **лекцій** використовуються наступні методи навчання:

А) «*Пояснювально-ілюстративний метод».* При цьому:

- Студенти одержують знання на лекції, з навчальної або методичної літератури, через екранний посібник в "готовому" виді із застосуванням проекційного мультимедійного обладнання у вигляді «Слайд-шоу».
- Студенти сприймають і осмислюють факти, оцінки, висновки й залишаються в рамках репродуктивного (відтворюючого) мислення.
- Даний метод дає можливість передати студентам великий масив інформації.

Б) частково застосовується «*Дискусійний метод»* спілкування лектора та студентів з обговорення змістовного матеріалу із застосуванням проекційного мультимедійного обладнання у вигляді «Слайд-шоу».

На **комп'ютерних практикумах** викладачем застосовуються наступні методи навчання:

А) Для ефективнішої організації мислення студентів на заняттях застосовують *Частково-пошуковий* метод проведення занять. *Частково-пошуковий* метод проведення занять сприяє до активного пошуку розв'язання поставлених завдань, над якими студенти працюють самостійно під керівництвом педагога або на основі методичних вказівок або презентацій. Процес мислення студента при цьому набуває продуктивного характеру, але при цьому поетапно спрямовується і контролюється педагогом або самими студентами на основі роботи над виконанням комп'ютерного практикуму.

Б) також викладачем застосовуються:

- ✔ *Практичний метод,* який дозволяє студенту одержати знання й уміння, виконуючи практичні дії (завдання, вправ тощо).
- ✔ *Наочний метод* при якому студент одержує знання на наочних прикладах.

## **5.1 Розподіл навчального часу за темами курсу та календарний план їх проведення**

Нижче наведено розподіл аудиторних годин за темами курсу та календарний план їх проведення.

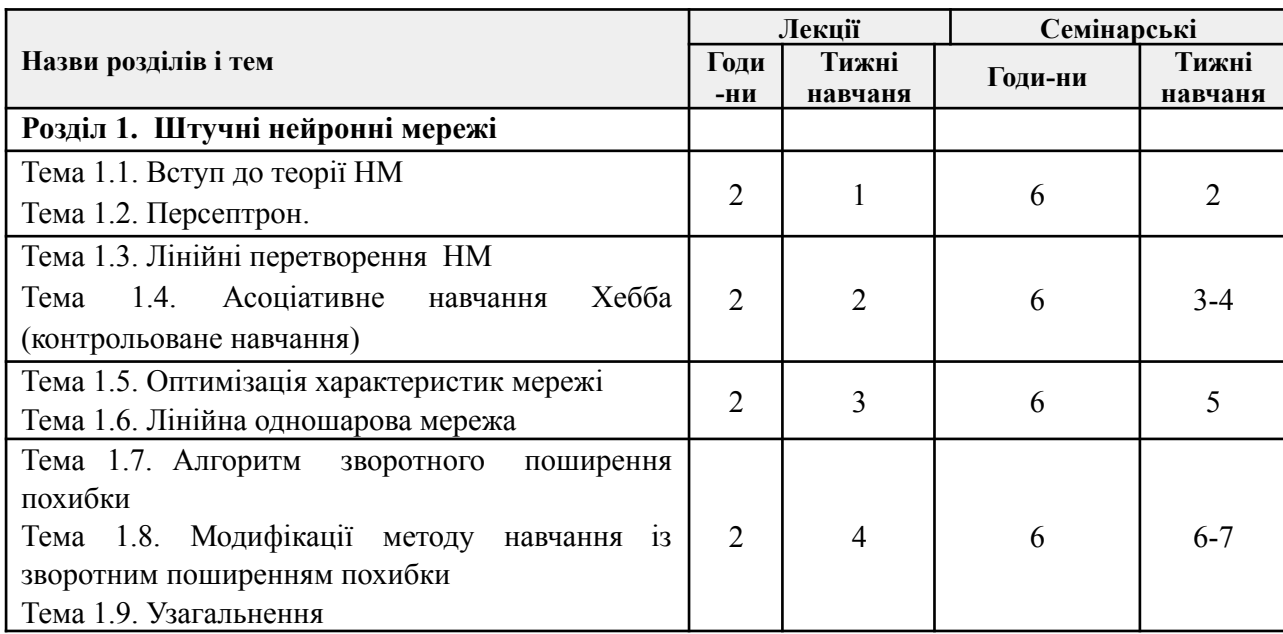

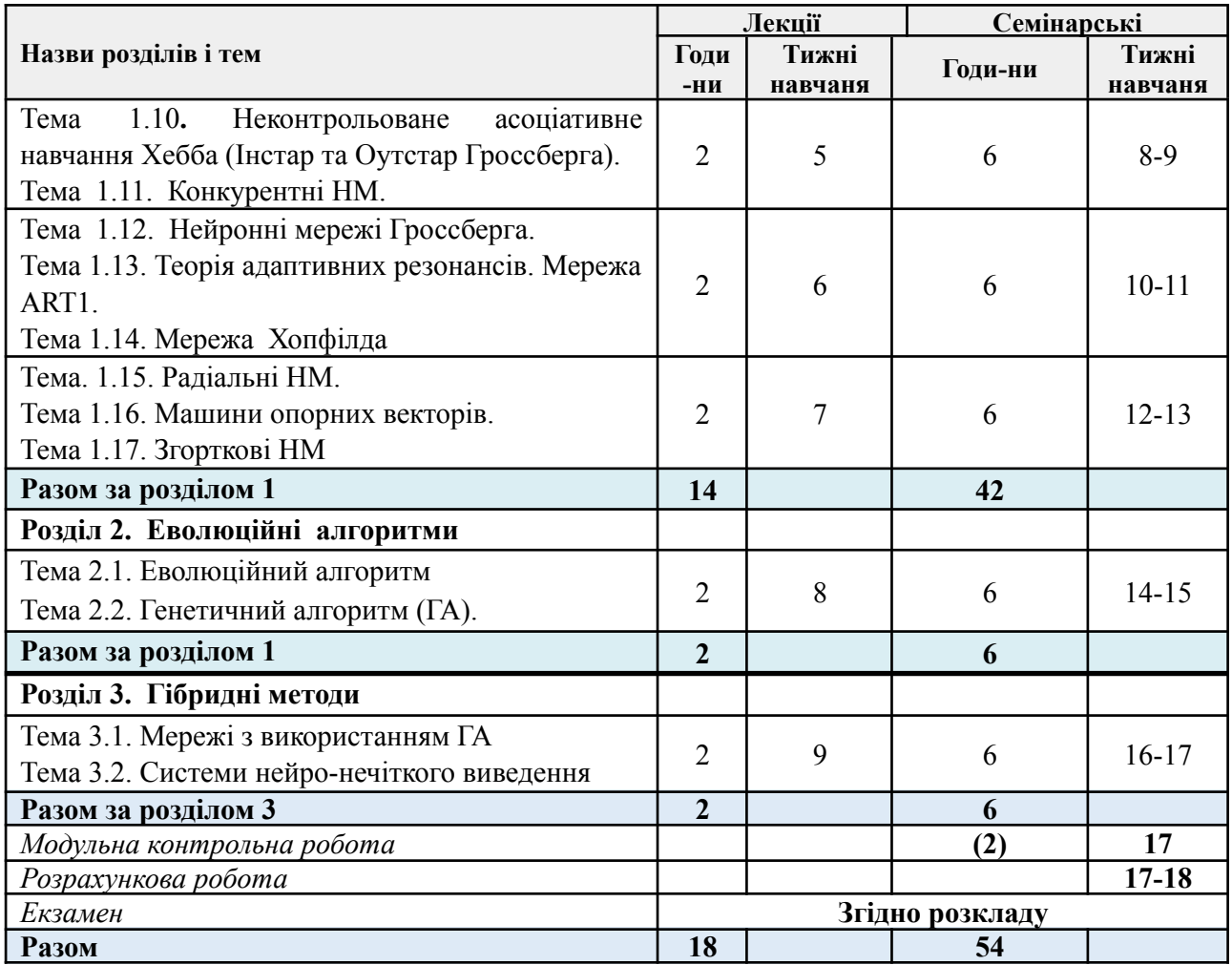

## **5.2. Лекційні заняття**

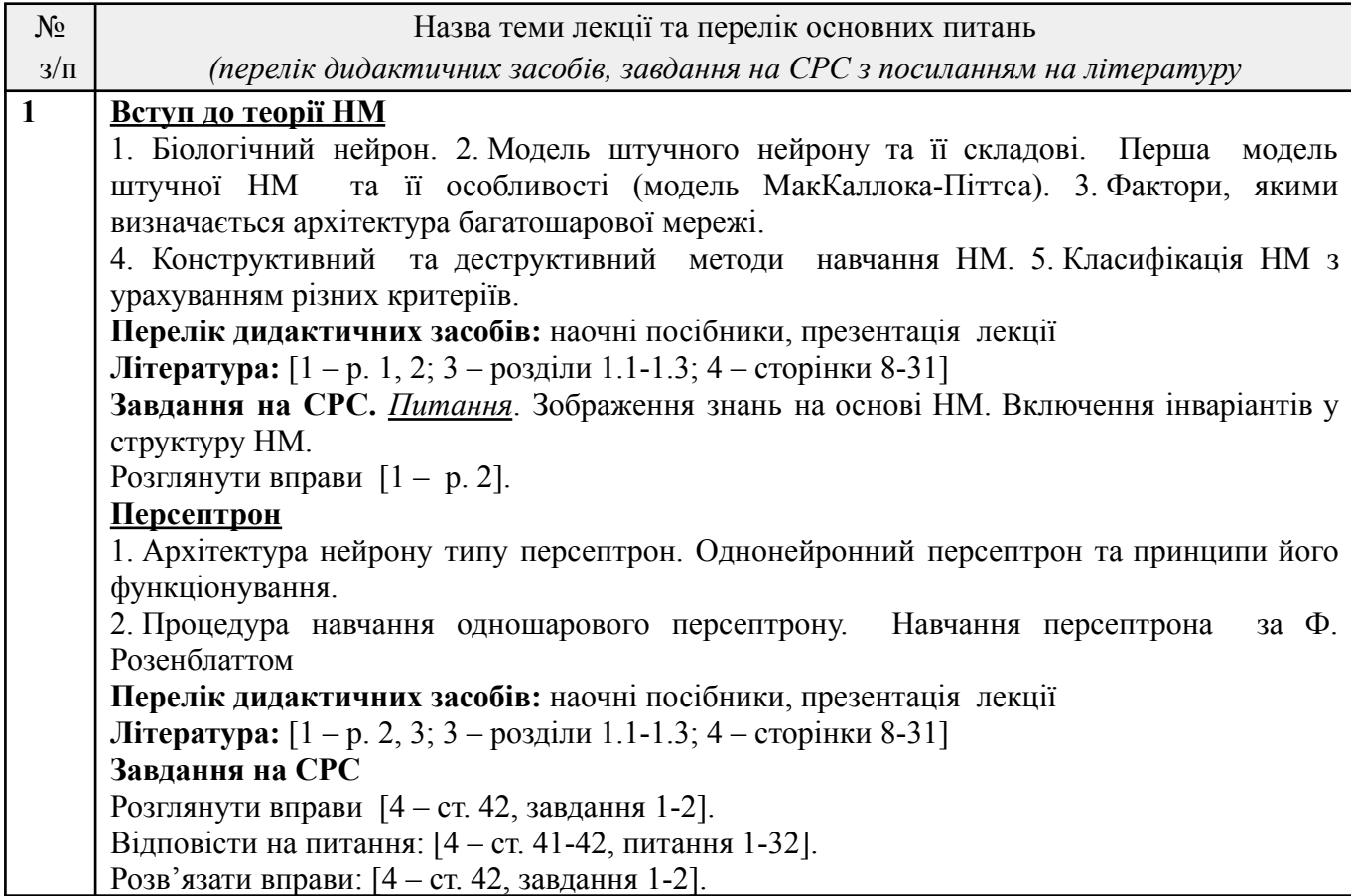

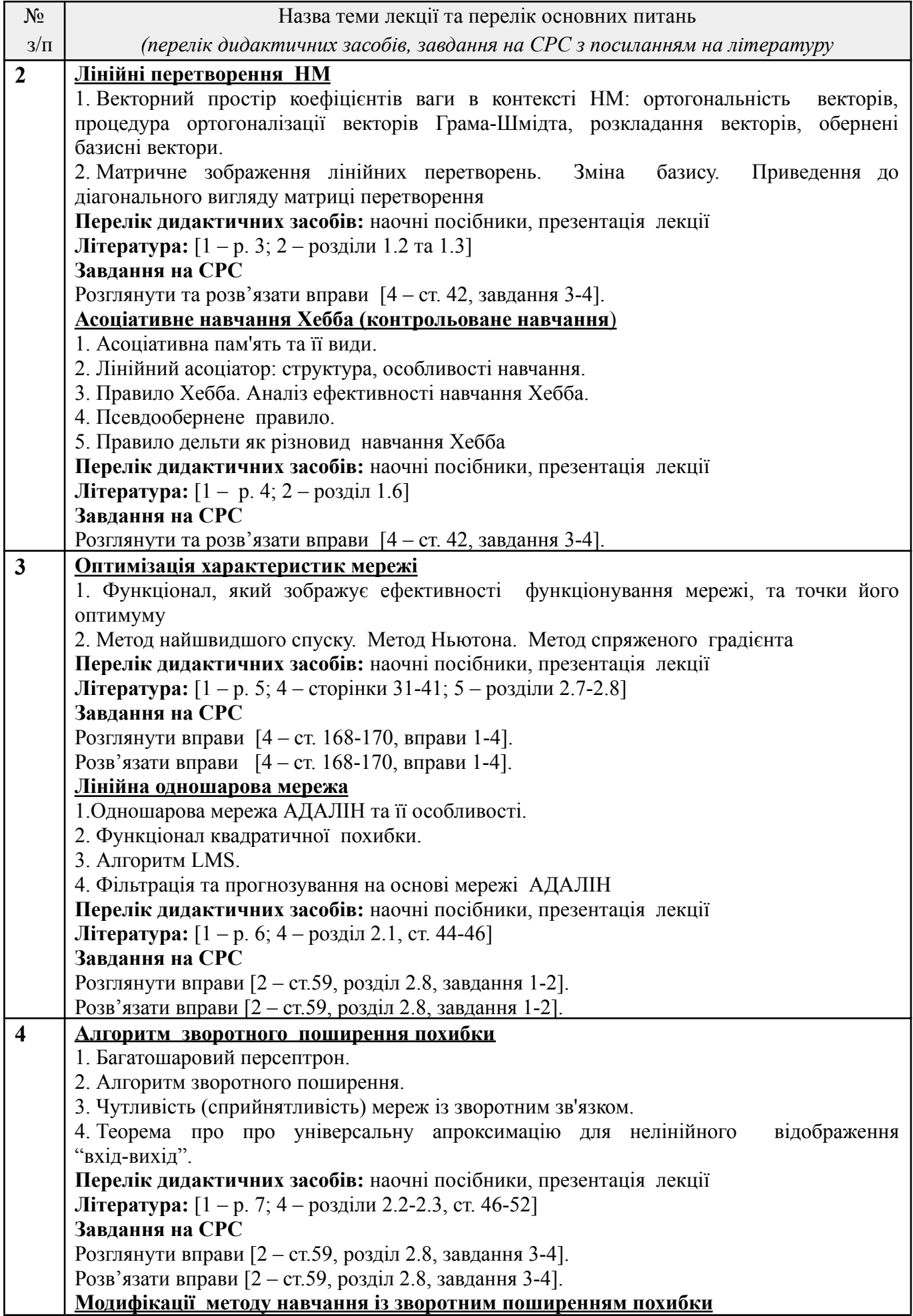

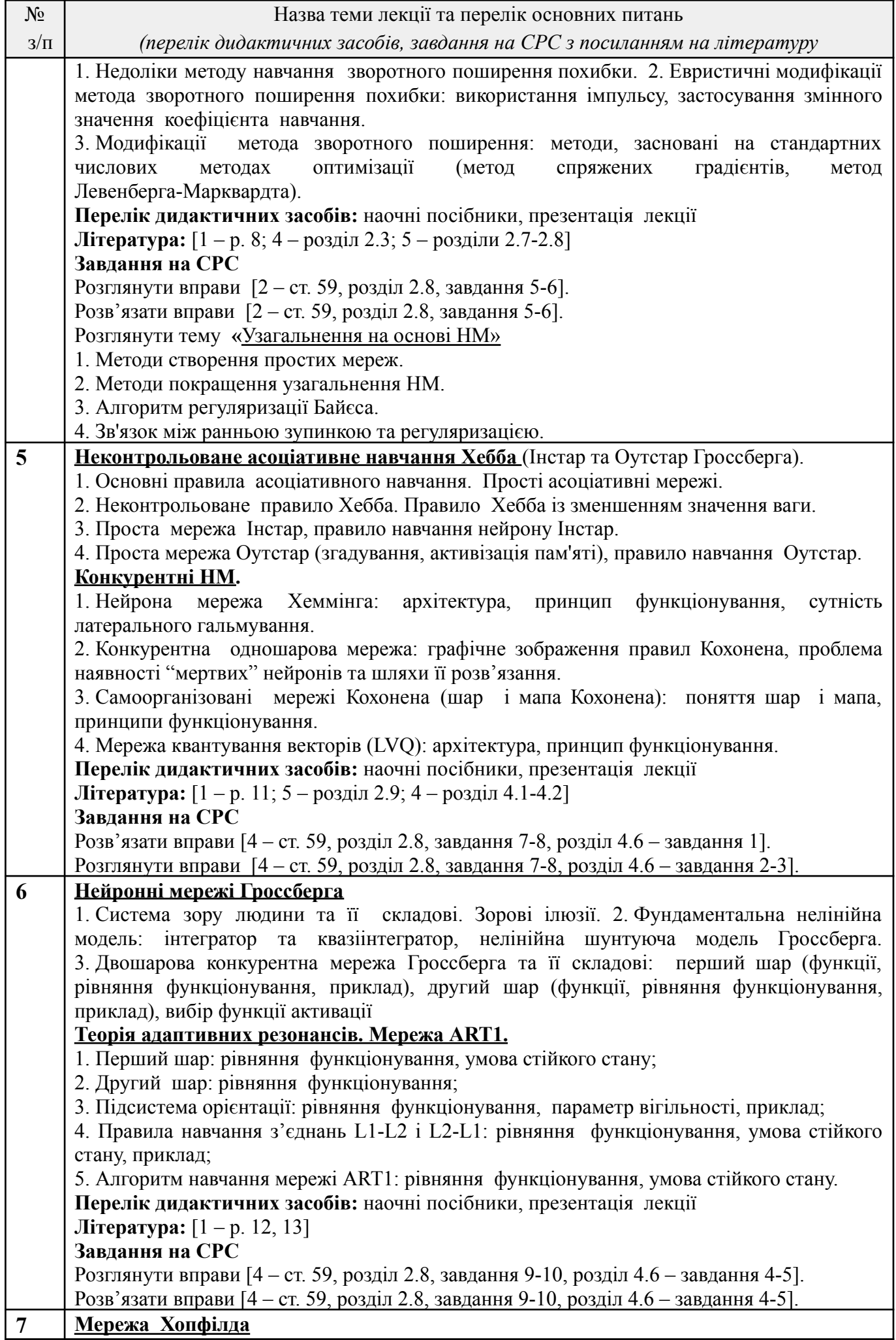

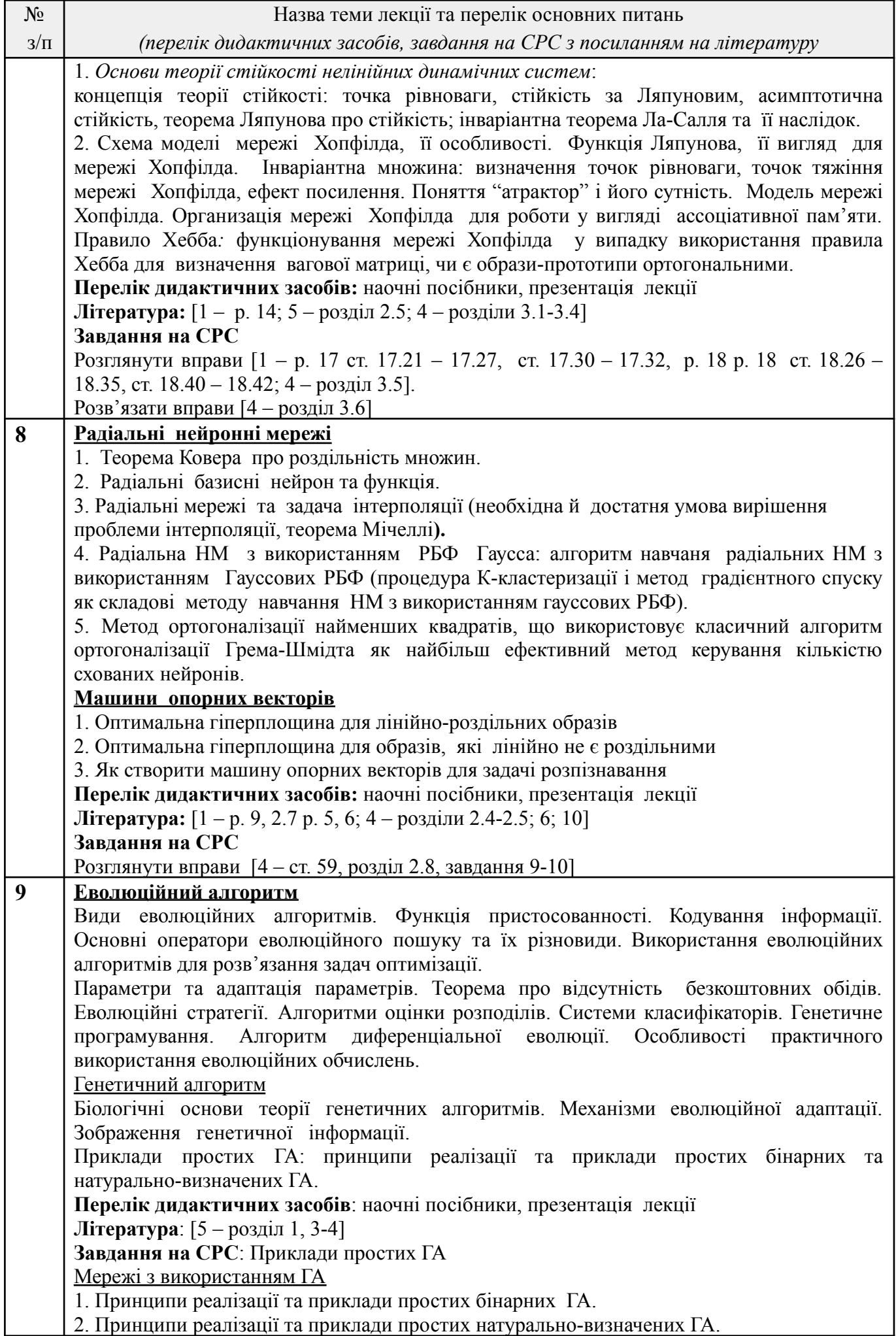

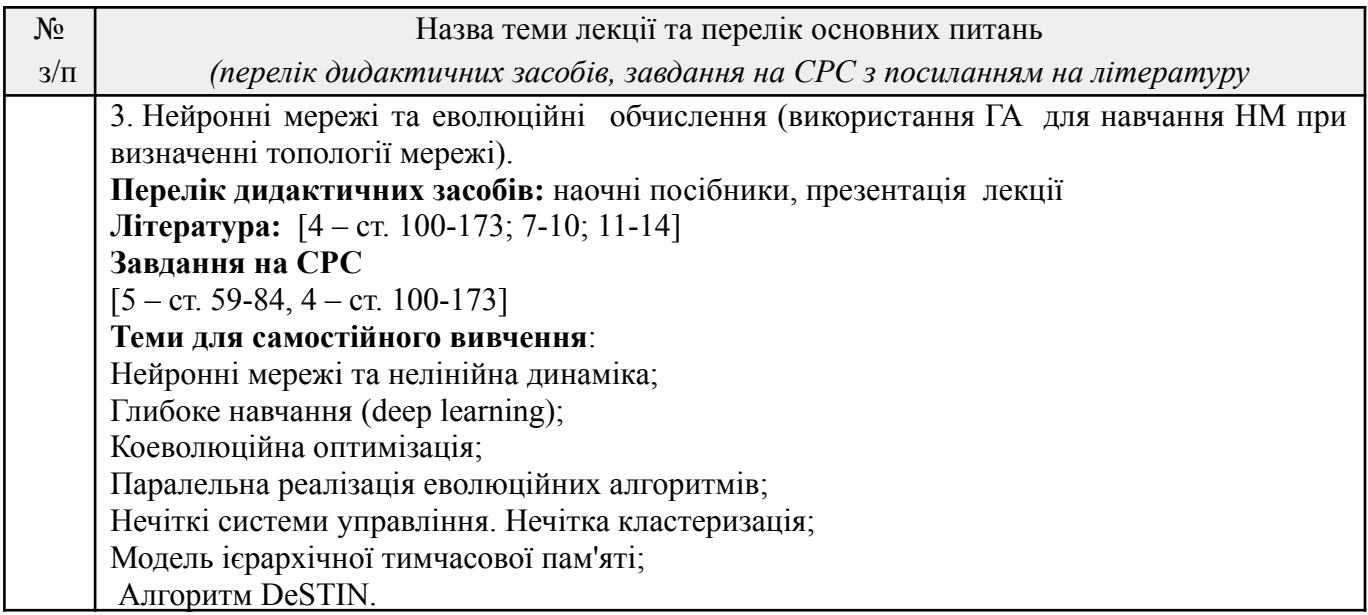

## **5.3. Практичні заняття**

#### **Основні завдання циклу комп'ютерних практикумів:**

*-* формування вмінь та навичок практичного використання системи MatLab (Toolboxe Neural Networks), програмування на мовах Python, C#, C++ для проєктування, розробки та використання систем обчислювального інтелекту для розв'язання певної практичної задачі.

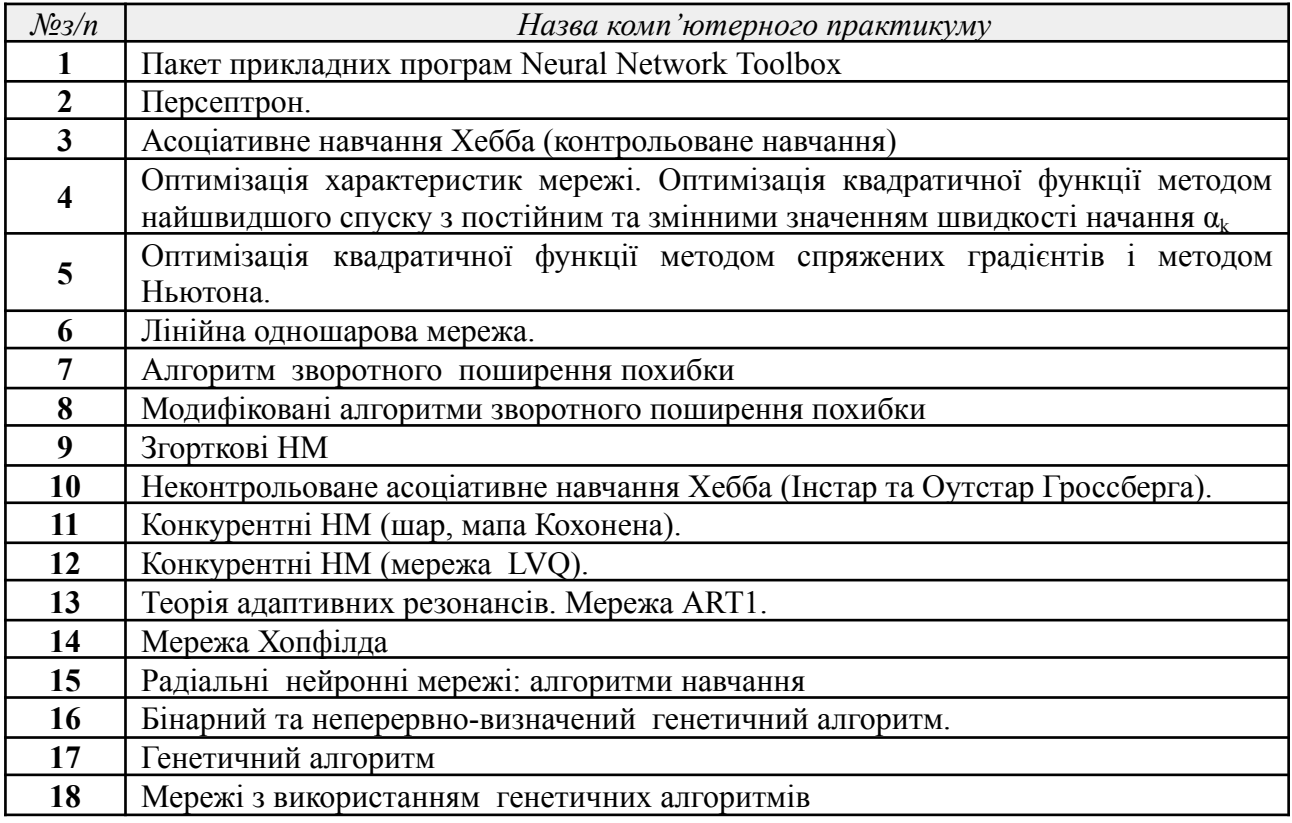

## *Платформа дистанційного навчання:*

Для кращого засвоєння матеріалу навчальної дисципліни в період дистанційної роботи, використовується електронна пошта, платформа дистанційного навчання «Сікорський» на основі системи Google Classroom та платформа для проведення онлайн-зустрічей Google Meet, за допомогою яких:

- спрощується розміщення методичних рекомендацій, навчальних матеріалів, літератури тощо;

- здійснюється зворотній зв'язок зі здобувачами вищої освіти щодо навчальних завдань та змісту навчальної дисципліни;
- *-* перевіряються і оцінюються виконані завдання;
- *-* ведеться облік виконання здобувачами вищої освіти плану навчальної дисципліни, дотримання графіку подання навчальних/індивідуальних завдань та їх оцінювання

## **5.4. Самостійна робота студента**

Самостійна робота передбачає: підготовку до лекцій та комп'ютерних практикумів; підготовку до участі в обговоренні питань теми; самоконтроль набутих знань; опрацювання джерел із списку літератури (базової / додаткової); підготовку до виконання модульної контрольної роботи (МКР); до виконання розрахункової роботи (РР) та створення презентацій (на вимогу) для візуального супроводу доповіді з захисту РР; заліку тощо.

*Теми для самостійного опрацювання* – не заплановано.

*Підготовка до лекційних та комп'ютерних практикумів.* Для підготовки до лекційних та комп'ютерних практикумів здобувачу вищої освіти необхідно опрацювати заплановану базову та допоміжну літературу та підготувати матеріал для його обговорення на заняттях. На це здобувачу виділяється по 2-3 години на кожну тему дисципліни.

*Модульна контрольна робота*. На підготовку до МКР відводиться 4–6 годин СР. Перелік питань для підготовки до МКР надано у **додатку В**.

*Розрахункова робота.* На підготовку та оформлення РР відводиться 10-15 годин СР. Тему РР здобувач ВО повинен обрати та ухвалити у викладача не пізніше, ніж на 4 тижні від початку занять. Рекомендований список тем РР надано у **додатку Д**. Методичні рекомендації оформлення РР надано в **додатку Д1**. Терміни подання РР викладачу не пізніше, ніж на 16 тижні. Захист РР планується на позаплановому занятті в термін з 17 по 18 тиждень.

*Екзамен.* Екзамен проводиться в період екзаменаційної сесії, по завершенню навчального семестру згідно ухваленого графіка. На підготовку до екзамену відводиться 60 годин СР. Перелік питань для підготовки до екзамену надано у **додатку А**. В період дистанційного навчання екзамен може бути проведений згідно з графіком за допомогою Google Classroom та платформи для проведення онлайн-зустрічей Google Meet, або за інтегрованим РСО.

# **Політика та контроль**

#### **6. Політика навчальної дисципліни (освітнього компонента)**

Студентам рекомендується дотримуватись правил відвідування занять, поведінки на них та підготовки до них.

#### **Правила відвідування занять**

*Лекції*. Відвідування лекцій для студентів з даної навчальної дисципліни є обов'язковим, адже саме на лекціях висвітлюватиметься систематизований навчальний матеріал, презентації текстів документів в обсязі достатньому для опанування кредитного модуля студентом, завдяки чому вони отримують необхідні базові теоретичні знання, що дає їм змогу ґрунтовно підготуватися до комп'ютерних практикумів, модульної контрольної роботи, РР та заліку.

Студенти які будуть пропускати лекційні заняття буде дуже важко підготуватись до комп'ютерного практикуму, виконати модульні контрольні роботи та РР. Однак відпрацьовувати пропущені лекції не потрібно.

*Комп'ютерні практикуми* Активна участь студента на комп'ютерних практикумах (надалі – заняттях) є обов'язковою і буде вимагатись. Рейтинг студента значною мірою формуватиметься за результатами його роботи на цих заняттях. Кожне пропущене заняття (незалежно від причин пропуску) знижує підсумковий рейтинг студента з кредитного модуля. Немає конкретної кількості пропущених занять, які потребуватимуть самостійного опрацювання

студентом відповідних тем і додаткового спілкування з цього приводу з викладачем. Разом з тим, студент, який пропустив заняття, може отримати низький рейтинг, який не дозволятиме допустити такого студента до заліку. В такому разі теми з пропущених занять мають бути обов'язково вивчені, а студентом обов'язково підготовлені та надані звіти з проведеної роботи з даних тем занять та надання відповідей на запитання викладача.

#### **Правила виконання завдань**

Опрацьовуючи навчальний матеріал навчальної дисципліни «Методи та технології обчислювального інтелекту», студенти:

1) самостійно: готуються до МКР; готуються до занять та виконання звітів; виконують РР; оформлюють звіти та РР у відповідності до вимог їх оформлення. 2) на заняттях:

*самостійно*

- беруть участь у дискусіях, інтерактивних формах організації заняття;

- своєчасно виконують МКР та індивідуального завдання у вигляді РР;

- виконують та захищають звіти з комп'ютерних практикумів (надалі – звіти).

#### *під керівництвом викладача*:

- Виконують комп'ютерні практикуми за допомогою методичних рекомендацій та практично-наочної презентації виконання деяких фрагментів завдань;

- організовують дискусії з проблемних питань курсу, акцентуючись на аналізі та узагальненні наукової інформації;

- обґрунтовують сформульовані власні позиції та свою позицію на оцінки викладеного матеріалу.

#### *Модульна контрольна робота*

МКР проводиться письмово (або через Google classroom на платформі «Сікорський» (надалі – платформа)). Результати МКР оголошуються студентам на наступному занятті (або в Google classroom). Студент має право покращити свої бали з МКР у разі її своєчасного написання на запланованому занятті / отримавши доступ від викладача до завдань на платформі.

МКР студентам не дозволяється нічим користуватись

У разі виявлення академічної недоброчесності під час виконання модульної контрольної роботи – результати контрольного заходу не враховуються.

Повторне написання модульної контрольної роботи не допускається.

Теми, завдання для занять, МКР, РР передбачені даним силабусом , доступні в особистому кабінеті студента в системі «Кампус», Google-класі та Moodle на платформі Сікорський з даної навчальної дисципліни тощо.

Завдання та матеріали для проведення модульної контрольної роботи та РР подаються у додатку до робочої навчальної програми (силабусу).

#### **Правила поведінки на заняттях**

**Лекції.** Тематика лекцій висвітлена у робочій програмі дисципліни. Викладач може ставити питання окремим студентам або загалом аудиторії. Допускається діалог між студентами і викладачем на лекції.

Ефективність проведення навчання на лекціях неможливе без широкого використання наочних методів з використанням «слайд шоу», відео матеріалів тощо. Це зумовлено діалектичними закономірностями пізнання і психологічними особливостями сприймання інформації.

#### **Комп'ютерні практикуми**

Форма участі студентів на заняттях виглядає як сумарна робота в яку входить:

- Участь у дискусіях, інтерактивних формах організації заняття.

- Своєчасне виконання модульних контрольних робіт та індивідуального завдання у вигляді РР.

- Виконання та захист звітів з комп'ютерних практикумів.

- Письмові звіти з комп'ютерних практикумів та їх оформлення відповідно до вимог.

Під час занять викладач узагальнюватиме та аналізуватиме помилки і недоліки складених студентами доповідей/роботи (особистої точки зору), відповідатиме на питання студентів, а студенти оцінюватимуть доповіді один одного, доповнюючи або виявляючи недоліки в доповіді/роботі.

Викладач оцінює роботу студента на кожному занятті за результатами наданих звітів та їх захисту або за результатом виконання індивідуального завдання (РР), але конкретна підсумкова кількість балів за роботу на заняттях виставляється викладачем під час першого і другого етапу проміжної атестації – на восьмому і шістнадцятому тижнях навчання відповідно. Рейтинг студента станом на 8-й тиждень (за результатами роботи на 2-5 заняттях) і 16-й тиждень (за результатами роботи на наступних 14-15 заняттях) навчання повідомляється студенту на занятті чи в особистому кабінеті електронного кампусу.

На лекціях та заняттях допускається використання ноутбуків, смартфонів, але лише для цілей, зумовлених темою заняття і відповідним тематичним завданням. Використовувати зазначені (та інші подібні) засоби для розваги чи спілкування під час заняття не варто. Не рекомендується відповідати на питання викладача, читаючи з екрану смартфона, ноутбуку чи з підручника та використовувати документи з ненадійних джерел мережі Інтернет, без посилань на автора публікації.

Контроль знань (розуміння) студента пропущених тем (виконання завдань) відбуватиметься під час спілкування з викладачем за графіком консультацій, доступним на сайті кафедри біомедичної кібернетики (БМК), під час перерви у навчальному занятті («на парі»), або висвітленій в Google класі на платформі Сікорський. Студент, який виконає відповідні завдання та відповість на питання викладача отримуватиме відповідні бали до рейтингу залежно від якості відповідей та виконання завдання

## **Правила захисту індивідуального завдання (розрахункова робота)**

Тему РР студент повинен обрати та ухвалити у викладача не пізніше 4 тижня від початку занять. Теми РР студент може обирати із запропонованих викладачем або пропонувати свою тему.

РР виконується:

відповідно до методичних рекомендацій (додаток Д1).

з урахуванням академічної доброчесності зокрема: самостійного виконання роботи; посилання на джерела інформації у разі використання тверджень, відомостей тощо; дотримання норм законодавства про авторське право і сумісні права; надання достовірної інформації про джерела інформації тощо. У разі виявлення порушень академічної доброчесності РР не зараховується і студент може бути відрахований з університету.

РР подається на перевірку викладачу не пізніше 16 тижня.

РР не проходить перевірку на ознаки плагіату оскільки має багато загальної та теоретичної інформації.

Захист РР планується на позаплановому занятті в термін з 17 по 18 тиждень із застосуванням мультимедійного обладнання.

## *Призначення заохочувальних та штрафних балів*

## *Заохочувальні бали*

Студентів заохочують до пошукової роботи з метою покращення методичних рекомендацій з навчального курсу або надання обґрунтованих рішень неординарних питань – 8 балів.

## *Штрафні бали*

- несвоєчасне подання на перевірку комп'ютерного звіту 1 бал;
- Невчасне виконання МКР (на не запланованому занятті) 5 балів;
- Надання РР на перевірку пізніше від установленого терміну 5 балів.

Сума як штрафних, так і заохочувальних балів не має перевищувати  $0.1 \text{ R}_c = 100 \text{}$ балів х  $0.1 = 10$  балів.

## *Політика дедлайнів та перескладань*

Якщо контрольні заходи пропущені з поважних причин (хвороба або вагомі життєві обставини), студенту надається можливість виконати ці контрольні заходи у визначений час.

Студенти, які без поважної причини були відсутні на МКР, надається можливість виконання МКР на не запланованому занятті, але в такому разі до результату будуть застосовані штрафні бали.

Студент може оскаржити оцінку викладача, подавши відповідну скаргу викладачу не пізніше, ніж наступного дня після ознайомлення студента з виставленою оцінкою. Скарга розглядатиметься за процедурами, встановленими в університеті.

Деталізовані критерії оцінювання результатів навчання студентів визначені у положенні про РСО з навчальної дисципліни, що є додатком до робочої програми навчальної дисципліни та у **Додатку А** до силабусу.

## **Політика університету**

## **Академічна доброчесність**

Політика та принципи академічної доброчесності визначені у розділі 3 Кодексу честі Національного технічного університету України «Київський політехнічний інститут імені Ігоря Сікорського». Детальніше: [https://kpi.ua/code.](https://kpi.ua/code)

## **Норми етичної поведінки**

Норми етичної поведінки аспірантів і працівників визначені у розділі 2 Кодексу честі Національного технічного університету України «Київський політехнічний інститут імені Ігоря Сікорського». Детальніше: https://kpi.ua/code.

## **7. Види контролю та рейтингова система оцінювання результатів навчання (РСО)**

## **Види контролю**

Поточний контроль: робота на комп'ютерних практикумах з виконання та захисту 10 комп'ютерних звітів з акцентуванням на узагальнені й науковій інформації, рекомендації до їх виконання та оформлення, формулювання власної позиції та оцінки викладеного / проаналізованого матеріалу; підготовка розрахункової роботи, модульна контрольна робота.

Календарний контроль: (КК) проводиться відповідно до графіка навчального процесу. Перша атестація відбувається на 8-му тижні (умовою є поточний рейтинг ≥ 10 балів), друга – на 14-му тижні (умовою є поточний рейтинг  $\geq$  25 балів).

Семестровий контроль: екзамен. Позитивна оцінка поточної успішності (сумарного результату поточної і модульної оцінки за семестр) за умови відсутності пропущених або невідпрацьованих комп'ютерних занять є підставою допуску до підсумкової форми контролю.

З дисципліни передбачена така форма звітності, як екзамен, що проводиться в терміни, встановлені графіком навчального процесу та в обсязі навчального матеріалу, визначеного робочою програмою дисципліни.

Форма семестрового контролю є змішаною (співбесіда / тестування), зміст і структура екзаменаційних білетів, критерії оцінювання визначаються рішенням кафедри та зазначаються у робочій програмі кредитного модуля й доводяться до відома студентів на першому занятті.

Результати виконання завдань оголошуються кожному студенту окремо та фіксуються в оціночних списках, за допомогою яких студенти можуть відстежувати свій поточний рейтинг.

Викладач пояснює здобувачам, чому саме так оцінив їхні роботи, а також надає консультації, а потім – можливість виконати роботу над помилками (не оцінюється).

**Оцінювання та контрольні заходи**

Підсумковий рейтинг складається з балів, що отримуються за:

1) виконання та захист 10 комп'ютерних звітів;

2) модульна контрольна робота

3) експрес контроль на лекціях;

3) РР;

4) екзаменаційна робота.

Робота студента:

- на заняттях (виконання та захист звітів) визначає 30% його рейтингу з кредитного модуля;

- модульна контрольна робота визначає 18% його рейтингу з кредитного модуля;
- експрес контроль на лекціях визначає 6% його рейтингу з кредитного модуля
- РР визначає 16% його рейтингу з кредитного модуля
- екзаменаційна робота визначає 30% його рейтингу з кредитного модуля.

Студент отримає найвищий рейтинг, якщо він:

- своєчасно виконує та захищає звіти. Звіти оформлює до відповідних вимог викладача;
- бере активну участь на заняттях, переважно надає повні та аргументовані відповіді, логічно їх викладає, висловлює власну позицію з питань занять, дану позицію викладає чітко і логічно, обґрунтовує її належним чином, а також активно доповнює відповіді інших студентів на занятті;
- своєчасно виконає та оформить за відповідними вимогами викладача РР;
- своєчасно готується та виконує модульну контрольну роботу (МКР) (завдання до МКР надано в **додатку В** до силабусу та до робочої навчальної програми кредитного модуля). Студенту дається одноразова можливість написати МКР.

Пропущені заняття, неточності, неповнота, помилки у відповідях чи ґрунтуваннях на не перевірених інформаційних джерел спричиняють зниження рейтингу студента.

Очікується, що на занятті кожен студент бере активну участь в обговоренні тематики занять. Очікується, що студенти пояснюватимуть, чому вони сформували власну думку саме таким чином, а також висловлюватимуть свою думку щодо думок інших студентів.

**Умови допуску до семестрового контролю***:* є *наявність кількості балів не менше 35, виконання модульної контрольної роботи не менше ніж на «достатньо», виконання та захист всіх звітів не менше ніж на «достатньо», а також виконання та захист РР не менше ніж на «достатньо»*

#### **Таблиця відповідності рейтингових балів оцінкам за університетською шкалою**

Сума стартових балів та балів за екзаменаційну роботу переводиться до оцінки згідно з таблицею:

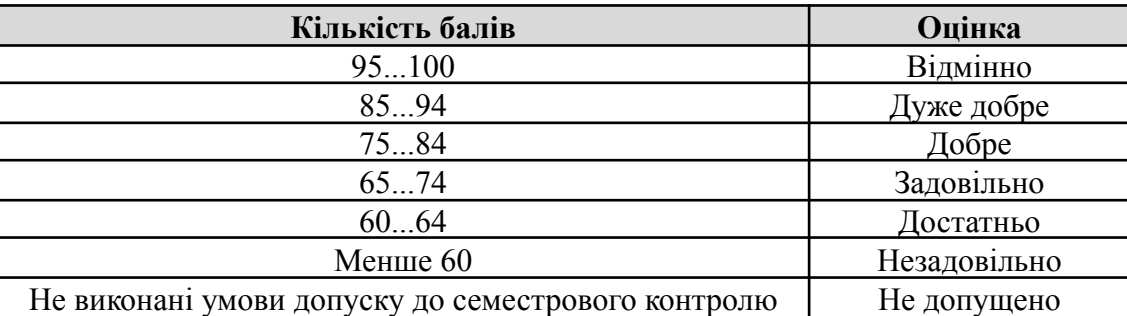

## **9. Додаткова інформація з дисципліни (освітнього компонента)**

## **Дистанційне навчання**

В умовах дистанційного режиму організація освітнього процесу здійснюється з

використанням технологій дистанційного навчання: платформи дистанційного навчання «Сікорський» та «Електронний кампус». Навчальний процес у дистанційному режимі здійснюється відповідно до затвердженого розкладу навчальних занять. Заняття проходять з використанням сучасних ресурсів проведення онлайн-зустрічей (організація відео-конференцій).

**Інклюзивне навчання** Допускається

## **Робочу програму навчальної дисципліни (силабус):**

Складено: доц. каф. БМК, доц., к.ф.-м.н.,Федорін Ілля Валерійович

**Ухвалено** кафедрою біомедичної кібернетики (протокол №2 від 29 серпня 2023 р.)

**Погоджено** Методичною комісією факультету ФБМІ (протокол № 1 від 31.08.2023 р.)

Додаток А

## **Перелік питань до семестрового контролю (екзамен)**

**Зразок екзаменаційного білету**

(Форма N Н-5.04)

## НАЦІОНАЛЬНИЙ ТЕХНІЧНИЙ УНІВЕРСИТЕТ УКРАЇНИ «КИЇВСЬКИЙ ПОЛІТЕХНІЧНИЙ ІНСТИТУТ ім. ІГОРЯ СІКОРСЬКОГО»

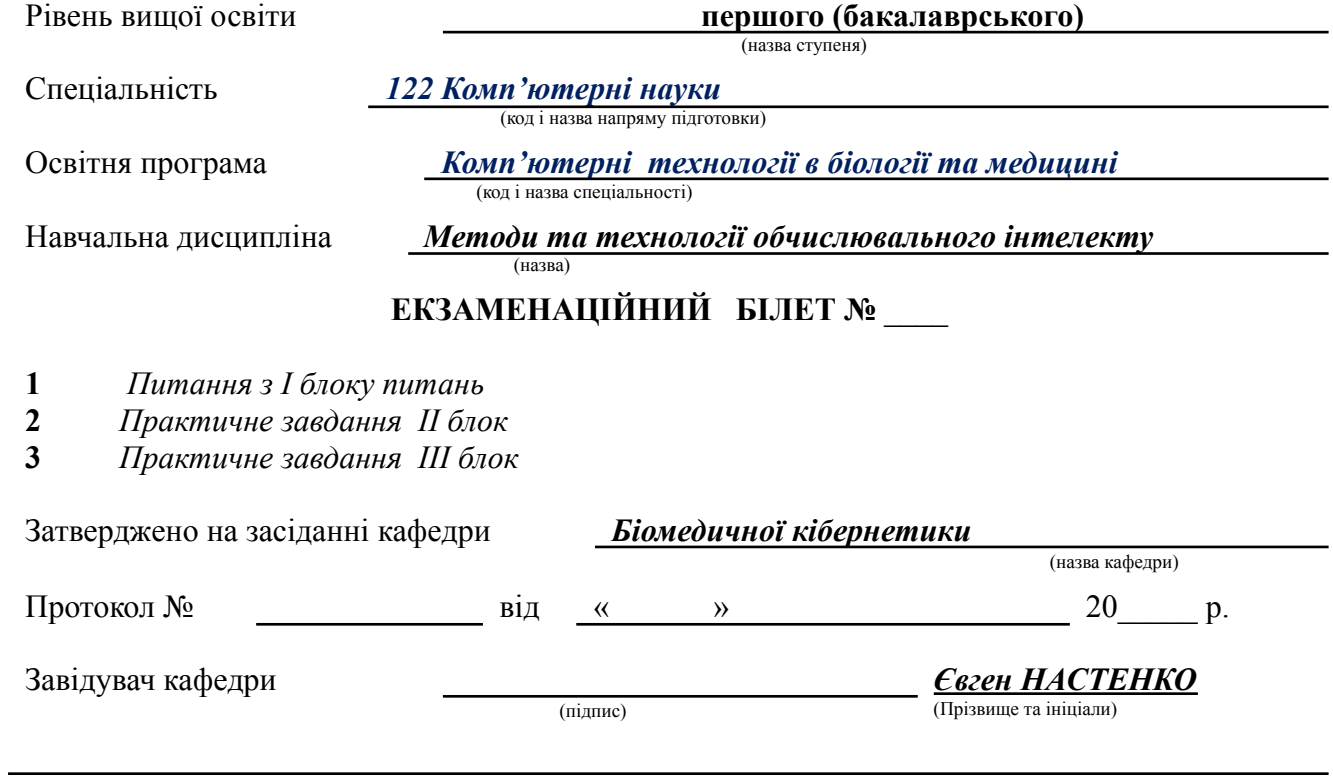

**ПИТАННЯ для формування екзаменаційних білетів \*** *Питання І з блоку питань*

.

## **МОДУЛЬНА КОНТРОЛЬНА РОБОТА**

## **Зразок модульної контрольної роботи**

## НАЦІОНАЛЬНИЙ ТЕХНІЧНИЙ УНІВЕРСИТЕТ УКРАЇНИ «КИЇВСЬКИЙ ПОЛІТЕХНІЧНИЙ ІНСТИТУТ ім. ІГОРЯ СІКОРСЬКОГО»

Підготовки с **Магістр (науковець, професіонал)** (назва ступеня)

Спеціальність **122 Комп'ютерні науки**

(код і назва напряму підготовки)

Спеціалізація **Комп'ютерні технології в біології та медицині**

(код і назва спеціальності)

Навчальна дисципліна **Методи та технології обчислювального інтелекту**

(назва)

## **БІЛЕТ № 1**

**1**. На єдиний вхід нейрона подається значення входу x=2.0, його вага дорівнює w=2.3, а зсув b=-3. Яке значення подається на функцію активації? Яке значення з'явиться на виході нейрона?

 $\left\{x_3 = \begin{bmatrix} 2 \\ -1 \end{bmatrix}, t_1 = \begin{bmatrix} 0 \\ 1 \end{bmatrix}\right\}$ ,  $\left\{x_4 = \begin{bmatrix} 2 \\ 0 \end{bmatrix}, t_4 = \begin{bmatrix} 0 \\ 1 \end{bmatrix}\right\}$ ,  $\left\{x_5 = \begin{bmatrix} -1 \\ 2 \end{bmatrix}, t_5 = \begin{bmatrix} 1 \\ 0 \end{bmatrix}\right\}$ ,  $\left\{x_6 = \begin{bmatrix} -2 \\ 1 \end{bmatrix}, t_6 = \begin{bmatrix} 1 \\ 0 \end{bmatrix}\right\}$ .

**2**. Нехай маємо такі дані: 1 клас:  $\left\{x_i = \begin{bmatrix} 1 \\ 1 \end{bmatrix}, t_i = \begin{bmatrix} 0 \\ 0 \end{bmatrix}\right\}$ ;  $\left\{x_2 = \begin{bmatrix} 1 \\ 2 \end{bmatrix}, t_2 = \begin{bmatrix} 0 \\ 0 \end{bmatrix}\right\}$ 

$$
4 \text{ krac.} \left\{ x_7 = \begin{bmatrix} -1 \\ -1 \end{bmatrix}, t_7 = \begin{bmatrix} 1 \\ 1 \end{bmatrix} \right\}; \left\{ x_8 = \begin{bmatrix} -2 \\ -2 \end{bmatrix}, t_8 = \begin{bmatrix} 1 \\ 1 \end{bmatrix} \right\}.
$$

Вирішити задачу класифікації точок за допомогою правила навчання персептрона. Алгоритм  $\begin{bmatrix} 1 & 0 \end{bmatrix}$ 

розпочати із наступними початковими значеннями ваги та зсуву:  $W(0) = \begin{bmatrix} 0 & 1 \end{bmatrix}$ .  $b(0) = \begin{bmatrix} 1 \end{bmatrix}$ **3.** На рис. 3 наведено два приклади векторів, одержаних шляхом перетворення вигляду А:

 $R^2 \rightarrow R^2$ . Визначити матричне зображення даного перетворення відносно стандартної базисної

множини $\{s_{\scriptscriptstyle 1},s_{\scriptscriptstyle 2}\}$ 

**4.** Розглянемо лінійний ассоціатор, зображений на рис. 4.

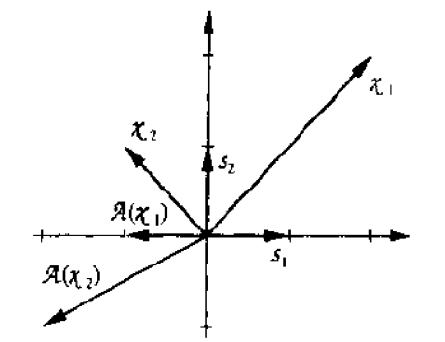

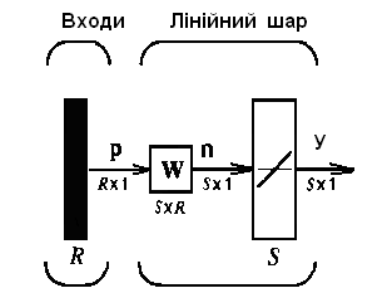

*Рис. 3***.** Перетворення A *y=purelin* (*Wp*)

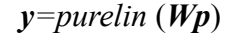

Припустимо, що пари вхід/вихід приймають наступні значення:

$$
\left\{ p_1 = \begin{bmatrix} 1 \\ -1 \\ 1 \\ -1 \end{bmatrix}, t_1 = \begin{bmatrix} 1 \\ -1 \end{bmatrix} \right\}, \left\{ p_2 = \begin{bmatrix} 1 \\ 1 \\ -1 \end{bmatrix}, t_2 = \begin{bmatrix} 1 \\ 1 \end{bmatrix} \right\}
$$

(А) Використати правило Хебба, щоб визначити відповідну вагову матрицю для заданого лінійного ассоціатора. (Б) Повторити крок А), використовуючи псевдообернене правило. (В) Застосувати вхідний вектор р<sub>1</sub> для лінійного ассоціатора, використовуючи вагову матрицю, отриману на кроці А), а потім отриману на кроці Б).

5. Визначити мінімум заданої функції:  $F(x) = 5x_1^2 - 6x_1x_2 + 5x_1^2 + 4x_1 + 4x_2$ . (A) Накреслити контурний рисунок цієї функції. (Б) Накреслити траєкторію алгоритму найшвидшого спуску на контурному рисунку (2 кроки) з початкового значення  $x_0$ =[-1 2.5]<sup>т</sup>. Припустити, що швидкість навчання дуже мала. (В) Яке максимально можливе значення швидкості навчання?

**6.** Розглядається проблема класифікації векторів. Ми будемо використовувати мережу АДАЛІН і алгоритм навчання LMS. Необхідно класифікувати чотири класи вхідних векторів:

$$
x_1 = \begin{bmatrix} 1 \\ 1 \end{bmatrix}, x_2 = \begin{bmatrix} 1 \\ 2 \end{bmatrix}, x_3 = \begin{bmatrix} 2 \\ -1 \end{bmatrix}, x_4 = \begin{bmatrix} 2 \\ 0 \end{bmatrix},
$$
  
\n
$$
x_5 = \begin{bmatrix} -1 \\ 2 \end{bmatrix}, x_6 = \begin{bmatrix} -2 \\ 1 \end{bmatrix}, x_1 \text{ krac.} \quad x_7 = \begin{bmatrix} -1 \\ -1 \end{bmatrix}, x_8 = \begin{bmatrix} -2 \\ -2 \end{bmatrix}.
$$

Припустимо, що кожний образ з'являється з ймовірністю 1/8**.**

**7.** Показати, що багатошарова мережа з лінійною функцією активації еквівалентна одношаровій лінійній мережі.

**Викладач \_\_\_\_\_\_\_\_\_\_\_\_ /\_Ілля ФЕДОРІН**. **/**

## **ПИТАННЯ ДЛЯ ФОРМУВАННЯ БІЛЕТІВ ДЛЯ МКР №1**

Кожне завдання вибирається з різних блоків.

## **І. ПРАКТИЧНІ ЗАВДАННЯ - Розділ 1. Штучні нейронні мережі БЛОК ПИТАНЬ №1.**

1. На єдиний вхід нейрона подається значення входу x=2.0, його вага дорівнює w=2.3, а зсув b=-3. Яке значення подається на функцію активації? Яке значення з'явиться на виході нейрона? 2. Маємо нейрон із двома входами та із наступними параметрами:  $b=1.2$ ; W=[3 2] та  $p=[-5]$ 

 $6$ ]<sup>т</sup>. Розрахувати значення на виході нейрона для наступних функцій активації:

- симетричної з різким порогом hardlims;

- кусково-лінійної з насиченням satlin;

- сигмоїдальної функції гіперболічного тангенса tansig.

3. На єдиний вхід нейрона подається значення входу x=2.0, його вага дорівнює w=2.3, а зсув b=-3. Яке значення одержимо на виході нейрона, якщо він має наступні функції активації: порогову (одинарного стрибка) hardlim; лінійну purelin; сигмоїдальну (логістичного типу) logsig.

4. В одношаровій нейронній мережі маємо шість входів і два виходи. Значення виходів обмежені на неперервному інтервалі [0, 1]. Що Ви можете сказати про архітектуру мережі, a саме: cкільки вона має нейронів, який розмір має матриця ваги, які можуть бути використані функції активації?

5. На єдиний вхід нейрона подається значення входу *x*=5.0, його вага дорівнює w=1, а зсув b=-3. Яке значення одержимо на виході нейрона, якщо він має такі функції активації: порогову (одинарного стрибка) hardlim; лінійну purelin; сигмоїдальну (логістичного типу) logsig.

6. На єдиний вхід нейрона подається значення 2.0, його вага дорівнює 1.3, а зсув − 3.0. Які функцій активації можуть бути у цього нейрона, якщо на виході маємо значення:

a.  $1.0$  (hardlim, hardlims, satlin, satlins) b.  $0.9963$  (logsig)

**7.** Маємо нейрон з одним входом і зсувом. Потрібно, щоб на виході було значення -1 для значень на вході менше 3 та +1 для значень більших, або рівних 3.

a. Яка необхідна функція активації? (hardlims)

b. Яке Ви можете запропонувати значення зсуву? Чи зв'язано воно з вагою входу? Якщо так, то як?

c. Зробіть підсумок: назвавши функцію активації, зсув і вагу.

d. Намалюйте діаграму мережі.

8. Маємо нейрон із двома входами та наступними векторами ваги й входу: W=[3 2] й x=[-5 7]*<sup>T</sup>* . На виході потрібно одержати значення 0.5. Визначте функції активації, які б дозволили одержати цей результат. Яка функція активації дозволить одержати задане значення, якщо зсув дорівнює нулю?

Чи існує зсув, який задовольняє умову завдання, якщо використовується сигмоїдальна функція активації? Якщо так, то яке його значення?

Чи існує зсув, який задовольняє умову завдання, якщо використовується лінійна функція активації (purelin)? Якщо так, то яке його значення?

Чи існує зсув, який задовольняє умову завдання, якщо використовується симетрична гранична функція активації (hardlims)? Якщо так, то яке його значення?

## **БЛОК ПИТАНЬ № 2.**

$$
\left\{x_1 = \begin{bmatrix} 1 \\ 1 \end{bmatrix}, t_1 = \begin{bmatrix} 0 \\ 0 \end{bmatrix}\right\}; \left\{x_2 = \begin{bmatrix} 1 \\ 2 \end{bmatrix}, t_2 = \begin{bmatrix} 0 \\ 0 \end{bmatrix}\right\}
$$

1. Нехай маємо такі дані: 1 клас:

$$
2 \text{ kJac.} \quad \left\{ x_3 = \begin{bmatrix} 2 \\ -1 \end{bmatrix}, t_1 = \begin{bmatrix} 0 \\ 1 \end{bmatrix} \right\}, \left\{ x_4 = \begin{bmatrix} 2 \\ 0 \end{bmatrix}, t_4 = \begin{bmatrix} 0 \\ 1 \end{bmatrix} \right\},
$$
  

$$
3 \text{ kJac.} \quad \left\{ x_5 = \begin{bmatrix} -1 \\ 2 \end{bmatrix}, t_5 = \begin{bmatrix} 1 \\ 0 \end{bmatrix} \right\}, \left\{ x_6 = \begin{bmatrix} -2 \\ 1 \end{bmatrix}, t_6 = \begin{bmatrix} 1 \\ 0 \end{bmatrix} \right\},
$$
  

$$
4 \text{ kJac.} \quad \left\{ x_7 = \begin{bmatrix} -1 \\ -1 \end{bmatrix}, t_7 = \begin{bmatrix} 1 \\ 1 \end{bmatrix} \right\}; \left\{ x_8 = \begin{bmatrix} -2 \\ -2 \end{bmatrix}, t_8 = \begin{bmatrix} 1 \\ 1 \end{bmatrix} \right\}.
$$

Вирішити задачу класифікації точок за допомогою правила навчання персептрона, якщо

початкові значення ваги та зсуву мають вигляд:  $W(0) = \begin{bmatrix} 0 & 1 \end{bmatrix}$ ,  $b(0) = \begin{bmatrix} 1 & 1 \end{bmatrix}$ . 2**.** Нехай маємо два класи вхідних векторів:

$$
\left\{\mathbf{x}_1 = \begin{bmatrix} 2 \\ 2 \end{bmatrix}, t_1 = 0 \right\}; \left\{\mathbf{x}_2 = \begin{bmatrix} 1 \\ -2 \end{bmatrix}, t_2 = 1 \right\}; \left\{\mathbf{x}_3 = \begin{bmatrix} -2 \\ 2 \end{bmatrix}, t_3 = 0 \right\}; \left\{\mathbf{x}_4 = \begin{bmatrix} -1 \\ 1 \end{bmatrix}, t_4 = 1 \right\}.
$$

Вирішити задачу класифікації за допомогою правила навчання перцептрона. Застосувати по черзі кожен вхідний вектор стільки разів, скільки необхідно для впевненості, що задачу вирішено. Намалювати графік рішення. При цьому використати такі початкові значення ваги та зсуву:  $W(0) = [0 \ 0]; b(0)=0.$ 

3. Задана задача класифікації із чотирма класами вхідних векторів, а саме:

$$
\begin{aligned}\n\text{Rilac 1:} \quad & \left\{ \mathbf{x}_1 = \begin{bmatrix} 1 \\ 1 \end{bmatrix}, \mathbf{x}_2 = \begin{bmatrix} 1 \\ 2 \end{bmatrix} \right\}, \\
& \mathbf{x}_3 = \begin{bmatrix} 2 \\ -1 \end{bmatrix}, \mathbf{x}_4 = \begin{bmatrix} 2 \\ 0 \end{bmatrix}, \\
& \mathbf{x}_5 = \begin{bmatrix} -1 \\ 2 \end{bmatrix}, \mathbf{x}_6 = \begin{bmatrix} -2 \\ 1 \end{bmatrix} \right\}, \\
& \mathbf{x}_6 = \begin{bmatrix} -2 \\ 1 \end{bmatrix}, \mathbf{x}_7 = \begin{bmatrix} -1 \\ -1 \end{bmatrix}, \mathbf{x}_8 = \begin{bmatrix} -2 \\ -2 \end{bmatrix} \right\}.\n\end{aligned}
$$

Створити (визначити структуру та параметри) мережі на основі персептрона, яка здатна вирішити дану задачу.

4. Перетворити задачу класифікації точок, наведених нижче, в еквівалентну постановку задачі, що складається з нерівностей, які обмежують значення ваги і зсуву:  
\n
$$
\left\{ x_1 = \begin{bmatrix} 0 \\ 2 \end{bmatrix}, t_1 = 1 \right\}; \left\{ x_2 = \begin{bmatrix} 1 \\ 0 \end{bmatrix}, t_2 = 1 \right\}; \left\{ x_3 = \begin{bmatrix} 0 \\ -2 \end{bmatrix}, t_3 = 0 \right\}; \left\{ x_4 = \begin{bmatrix} 2 \\ 0 \end{bmatrix}, t_4 = 0 \right\}.
$$

5. Нехай задана множина точок (рис. 2.5 а, б, в). Розв'язати задачу класифікації, визначивши границю поділу. Знайти значення ваги та зсуву, які відповідають перцептрону з одним нейроном для обраної границі.

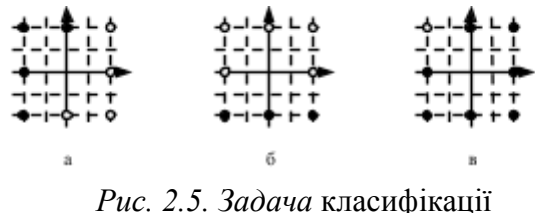

6. Задана задача класифікації векторів:

$$
\left\{x_1 = \begin{bmatrix} -1 \\ 1 \end{bmatrix}, t_1 = 1\right\}; \left\{x_2 = \begin{bmatrix} -1 \\ -1 \end{bmatrix}, t_2 = 1\right\}; \left\{x_3 = \begin{bmatrix} 0 \\ 0 \end{bmatrix}, t_3 = 0\right\}; \left\{x_4 = \begin{bmatrix} 1 \\ 0 \end{bmatrix}, t_4 = 0\right\}.
$$

Визначити одно-нейронний персептрон для вирішення даного завдання (вирішити задачу класифікації за допомогою нерівностей).

**7.** Задана задача класифікації векторів:

$$
\left\{x_1 = \begin{bmatrix} -1 \\ 1 \end{bmatrix}, t_1 = 1\right\} \left\{x_2 = \begin{bmatrix} -1 \\ -1 \end{bmatrix}, t_2 = 0\right\} \left\{x_3 = \begin{bmatrix} 1 \\ -1 \end{bmatrix}, t_3 = 1\right\} \left\{x_4 = \begin{bmatrix} 1 \\ 1 \end{bmatrix}, t_4 = 0\right\}
$$

Довести математично (не графічно), що дану задачу неможливо вирішити за допомогою однонейронного персептрона із двома входами (*примітка:* перепишіть умову задачі в формі нерівностей, які обмежують значення ваги та зсуву).

#### **БЛОК ПИТАНЬ № 3.**

**1.** Розглянемо векторний простір всіх багаточленів, визначених на інтервалі [-1,1]. Покажіть, що

$$
(x, y) = \int x(t)y(t)dt
$$

вираз  $\frac{3}{1}$  має місце для скалярного добутку.

**2.** На рис. 3.2 наведено два приклади векторів, одержаних шляхом перетворення вигляду А:  $R^2 \rightarrow R^2$ . Визначити матричне зображення даного перетворення відносно стандартної базисної множини  $\{s_1, s_2\}$ 

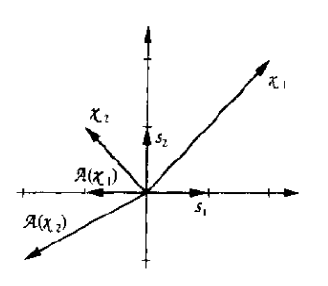

Рис. 3.2. Перетворення для задачі

3**.** Які з наведених нижче множин векторів є незалежними? Знайдіть розмір векторного простору охопленого кожною множиною:

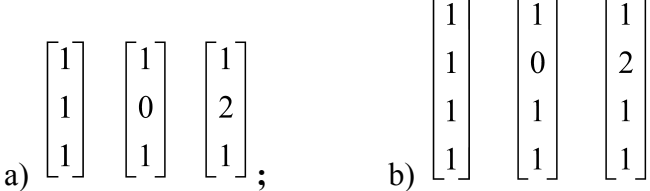

4**.** Розглянемо векторний простір Р <sup>2</sup> для всіх багаточленів ступеню менше або дорівнює «2». Одним із можливих базисів для цього векторного простору буде  $V = \{1, t, t^2\}$ . Розглянемо перетворення диференціювання D. Визначити матрицю цього перетворення відносно базисної множини V, власні значення та вектори даного перетворення.

5. Одно-шаровий персептрон може бути використаний для розпізнавання образів, якщо вони є лінійно подільними (можуть бути розділені граничною лінією). Якщо два образи є лінійно подільними, чи є вони завжди - лінійно незалежними ?

6. Розглянемо перетворення А:  $R^2 \rightarrow R^2$ . Одна базисна множина для  $R^2$  задана у вигляді  $V = \{v_i,$ *v2*}. Визначити матрицю перетворення А відносно базисної множини V, якщо відомо, що:

;  $A(v_2) - v_1 + v_2$  Розглянути нову базисну множину  $W = \{w_1, w_2\}$  та визначити матрицю перетворення А відносно базисної множини W, якщо відомо, що:  $w_1 = v_1 + v_2$ .  $w_2 = v_1 - v_2$ 

**7.** Використовуючи нижче наведений базис векторів та процедуру ортогоналізації

$$
y_1 = \begin{bmatrix} 1 \\ 1 \\ 1 \end{bmatrix}, \quad y_2 = \begin{bmatrix} 1 \\ 0 \\ 0 \end{bmatrix}
$$

Гремма-Шмідта, визначити множину ортогональних векторів:

$$
y_3 = \begin{bmatrix} 0 \\ 1 \\ 0 \end{bmatrix}
$$

 $F \cdot T$ 

.

8. Розглянемо перетворення А:  $R^3 \rightarrow R^2$ , матричне зображення якого відносно стандартної

базисної множини має вигляд:  $A = \begin{bmatrix} 3 & -1 & 0 \\ 0 & 0 & 1 \end{bmatrix}$ . Визначити матрицю даного перетворення

$$
T = \left\{ \begin{bmatrix} 2 \\ 0 \\ 1 \end{bmatrix}, \begin{bmatrix} 0 \\ -1 \\ 0 \end{bmatrix}, \begin{bmatrix} 0 \\ -2 \\ 3 \end{bmatrix} \right\}, \quad W = \left\{ \begin{bmatrix} 1 \\ 0 \end{bmatrix}, \begin{bmatrix} 0 \\ -2 \end{bmatrix} \right\}
$$

відносно наступних базисних множин:

9. Розкладіть вектор  $x = \begin{bmatrix} 6 & 9 & 9 \end{bmatrix}^T$  на елементи з урахуванням наступної базисної множини:

$$
v_1 = \begin{bmatrix} 1 \\ 1 \\ 1 \end{bmatrix}, \quad v_2 = \begin{bmatrix} 1 \\ 2 \\ 3 \end{bmatrix}, \quad v_3 = \begin{bmatrix} 1 \\ 3 \\ 2 \end{bmatrix}.
$$

10. Використовуючи наведені нижче базисні вектори  $y_1, y_2, y_3$  та процедуру ортогоналізації

$$
y_1 = \begin{bmatrix} 1 \\ 0 \\ 0 \end{bmatrix}, \quad y_2 = \begin{bmatrix} 1 \\ 1 \\ 0 \end{bmatrix}, \quad y_3 = \begin{bmatrix} 1 \\ 1 \\ 1 \end{bmatrix}.
$$

Грема-Шмідта, визначте ортогональні до них вектори:

$$
V = {\nu_1, \nu_2} = {\begin{bmatrix} 1 \\ -1 \end{bmatrix}, \begin{bmatrix} 1 \\ -2 \end{bmatrix}}
$$

: (базисні вектори

11. Розгляньте наведені нижче базиси для  $R^2$ 

представлені відносно стандартної базисної множини  $\{s_1, s_2\}$ ). Визначте взаємно-обернені базисні вектори для цієї базисної множини.

Розгляньте перетворення А:  $R^2 \rightarrow R^2$ , матричне зображення якого відносно стандартного базису в

 $R^2$  має виглял:  $A = \begin{bmatrix} 0 & 1 \\ -2 & -3 \end{bmatrix}$ 

Визначте розкладання  $A(v_1)$ ,  $A(v_2)$  в значеннях базису V (використайте взаємно-обернені базисні вектори) та матричне зображення перетворення А відносно базису V (цей крок не потребує подальших обчислень).

12. Розгляньте лінійне перетворення, зображене на рис. 3.12. Визначте матричне зображення А цього перетворення відносно базисної множини та матрицю цієї трансформації A', наприклад, для базисного простору {v1,v2}.

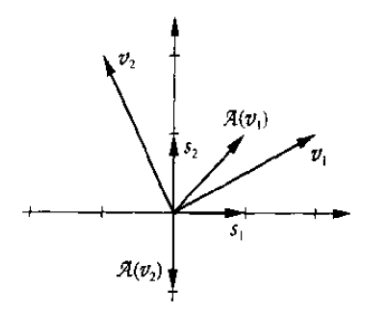

*Рис. 3.12*. Приклад трансформації

## **БЛОК ПИТАНЬ № 4.**

1 Розглянемо лінійний ассоціатор, зображений на рис. 4.1.

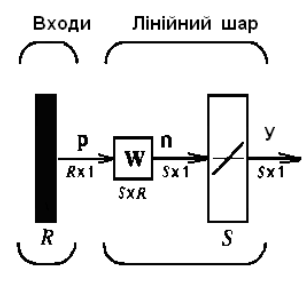

*y*=*purelin* (*Wp*) *Рис. 4.1.* Однонейронний персептрон Припустимо, що пари вхід/вихід приймають наступні значення:

$$
\left\{ p_1 = \begin{bmatrix} 1 \\ -1 \\ 1 \\ -1 \end{bmatrix}, t_1 = \begin{bmatrix} 1 \\ -1 \end{bmatrix} \right\} \quad \left\{ p_2 = \begin{bmatrix} 1 \\ 1 \\ -1 \\ -1 \end{bmatrix}, t_2 = \begin{bmatrix} 1 \\ 1 \\ 1 \end{bmatrix} \right\}
$$

(А) Використати правило Хебба, щоб визначити відповідну вагову матрицю для заданого лінійного ассоціатора. (Б). Повторити пункт А, використовуючи псевдообернене правило. (В) Застосувати вхідний вектор р<sub>1</sub> для лінійного ассоціатора, використовуючи вагову матрицю, отриману в п. А, а потім отриману в п. Б.

**2.** Нехай задано наступні образи прототипів (рис. 4.2):

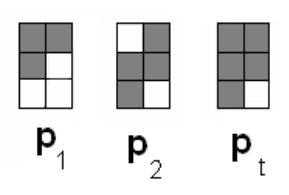

*Рис. 4.2.* Задані образи для задачі 1

(А) Визначити, чи є ці образи ортогональними? (Б) Використовуючи правило Хебба, розробити автоасоціатор для заданих образів. (В) Яку відповідь надасть мережа, якщо на вхід подати образ  $p_1$ ?

3. Нехай маємо автоассоціативну пам'ять, в якій зберігаються три образи-прототипи, наведені нижче у вигляді векторів р<sub>1</sub>, р<sub>2</sub>, р<sub>3</sub>. Використовуючи правило Хебба і псевдообернене правило, спроектувати автоасоціативну мережу для розпізнавання заданих образів  $p_1, p_2, p_3$ . Перевірити дію НМ на тестовому образі  $p_t$ .:

, , ,

4. Нехай задано наступні три образи прототипи:

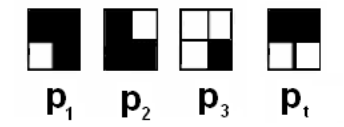

*Рис. 4.4.* Задані образи для задачі 4

(А) Використати правило Хебба для розробки мережі персептрона, яка розпізнає задані три образи. (Б) Визначити відповідь мережі на вхідний образ р<sub>і</sub>. Чи є вона правильною?

**5.** Образи можна зображувати у вигляді векторів, використовуючи симводи "1" і "-1", щоб описати відповідно темні та світлі піксели (елементи картинки). Як зміниться правило Хебба, якщо використати символи "1" і "0".

## **БЛОК ПИТАНЬ № 5.**

1**.** Нехай задано F(x)=cos(x). Тоді значення ряду Тейлора для F(x) в т.x\*=0 визначається за формулою:

$$
\mathbf{E}(x)(x) = \cos(0) - \sin(0)(x-0) - \cos(\frac{1}{2})(0) - \cos(0)(x-0) + \sin(0)(x-0)^3 + \dots = 1 - \frac{1}{2} - \frac{1}{24} + \frac{1}{24} + \frac
$$

 $+...$ ;

Побудуйте апроксимацію F(x): 3 криві апроксимації функції в даній точці cos(x).

2. Визначити мінімум заданої функції:  $F(x) = 5x_1^2 - 6x_1x_2 + 5x_1^2 + 4x_1 + 4x_2$ . Накреслити контурний рисунок цієї функції. Накреслити траєкторію алгоритму найшвидшого спуску на контурному рисунку (2 кроки) з початкового значення  $x_0 = [-1 \quad 2.5]^T$ . Припустити, що швидкість навчання дуже мала. Яке максимально можливе значення швидкості навчання?

3. Розглянемо квадратичну функцію:  $F(x) = 5x_1^2 - 6x_1x_2 + 5x_1^2 + 4x_1 + 4x_2$ . Виконати два кроки за алгоритмом найшвидшого спуску, мінімізуючи вздовж прямої на кожному кроці. Використати

наступні початкові умови:  $x_0 = [0 -2]^T$ 

4. Нехай показник функціонування мережі приймає вигляд: $F(x)=(t_1 - a_1(x))^2 + (t_2 + a_2(x))^2$ . Мережа, зображена на рис. 5.4 була навчена наступним парам вхід/вихід:  $\{(p_1=2) (t_1=0.5)\}\$  $\{(p,=-1), (t,0)\}.$ 

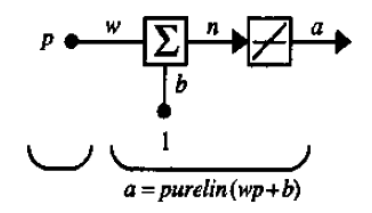

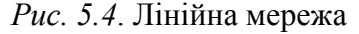

А. Використайте алгоритм найшвидшого спуску для визначення оптимальних параметрів цієї мережі (пригадайте, що  $x=[w \; b]^T$ , алгоритм розпочинається з початкового припущення  $r.x_0=[1]$  $1$ ]<sup>T</sup>, візьміть швидкість навчання  $\alpha$ =0,05).

Б. Чому дорівнює максимальна стабільна швидкість навчання?

5. Розглянемо функцію  $F(x) = (x_2 - x_1)^4 + 8x_1x_2 - x_1 + x_2 + 3$ , яка має два чітких

мінімуми і три стаціонарні точки:  $x^1 = \begin{bmatrix} -0.42 \\ 0.42 \end{bmatrix}$ ,  $x^2 = \begin{bmatrix} -0.13 \\ 0.13 \end{bmatrix}$ ,  $x^3 = \begin{bmatrix} 0.55 \\ -0.55 \end{bmatrix}$ . Визначте які

із даних точок є точками локального мінімуму.

$$
F(x) = e^{(x_1^2 - x_1 + 2x_2^2 + 4)}
$$

6. Розглянемо функцію:  $I'(x) - e^x$  Виконайте одну ітерацію за методом Ньютона з початкового положення т.х<sub>0</sub>= $[1-2]^T$ .

7. Порівняйте поведінку методу Ньютона та найшвидшого спуску для наступної функції:

$$
F(x) = \frac{1}{2} x^T \begin{bmatrix} 1 & -1 \\ -1 & 1 \end{bmatrix} x
$$

. Розпочніть з початкового значення т.  $x_0 = [1 \ 0]^T$ .

8. Розглянемо функцію:  $F(x) = x_1^3 + x_1x_2 - x_1^2x_2^2$ . (А) Виконайте одну ітерацію за методом Ньютона, починаючи з т.х<sub>0</sub> =[1 1]<sup>т</sup>. (Б) Визначте розкладання функції *F(x)* у вигляді ряду Тейлора другого порядку в т. х<sub>0</sub>. Чи має ця квадратична функція мінімум в т. х<sub>1</sub>, яка знайдена в пункті А?

#### **БЛОК ПИТАНЬ № 6.**

1. Розглядається проблема класифікації векторів. Ми будемо використовувати мережу АДАЛІН і алгоритм навчання LMS. Необхідно класифікувати чотири класи вхідних векторів: І клас:

$$
x_1 = \begin{bmatrix} 1 \\ 1 \end{bmatrix}, x_2 = \begin{bmatrix} 1 \\ 2 \end{bmatrix}, x_3 = \begin{bmatrix} 2 \\ -1 \end{bmatrix}, x_4 = \begin{bmatrix} 2 \\ 0 \end{bmatrix},
$$
  
\n
$$
x_5 = \begin{bmatrix} -1 \\ 2 \end{bmatrix}, x_6 = \begin{bmatrix} -2 \\ 1 \end{bmatrix}, x_1 = \begin{bmatrix} -1 \\ -1 \end{bmatrix}, x_7 = \begin{bmatrix} -1 \\ -1 \end{bmatrix}, x_8 = \begin{bmatrix} -2 \\ -2 \end{bmatrix}.
$$

Припустимо, що кожний образ з'являється з ймовірністю 1/8**.**

**2.** Показати, що багатошарова мережа з лінійною функцією активації еквівалентна одношаровій лінійній мережі.

**3.** Hexaй маємо наступні пари даних вхід/ціль: 
$$
\left\{x_1 = \begin{bmatrix} 1 \\ 1 \end{bmatrix}, t_1 = 1\right\}, \left\{x_2 = \begin{bmatrix} 1 \\ -1 \end{bmatrix}, t_2 = -1\right\}
$$
 [1] ofрази

подаються на вхід з однаковою ймовірністю, і навчають мережу АДАЛІН без зсуву. Який вигляд має значення квадратичної похибки поверхні функціонування мережі?

4. Розглянемо мережу АДАЛІН без зсуву. Використайте задану мережу для виконання алгоритму LMS з наступним початковим набором припущень:  $W(0) = \begin{bmatrix} 0 & 0 \end{bmatrix}^T$ , коефіцієнт навчання α=0.25. Використайте кожне посилання на образ тільки один раз під час навчання. Визначте граничне рішення на кожному кроці.

5. Нехай маємо наступні пари даних вхід/ціль:  $\{x_1 = \begin{bmatrix} 1 \\ 1 \end{bmatrix}, t_1 = 1\}$ ,  $\{x_2 = \begin{bmatrix} 1 \\ 1 \end{bmatrix}, t_2 = 1\}$ 

$$
=\left\{x_2 = \begin{bmatrix} 1 \\ -1 \end{bmatrix}, t_2 = -1\right\}.
$$
 
$$
\text{Li} \quad \text{of} \text{pa} \text{3}H
$$

подаються на вхід з однаковою ймовірністю, і навчають мережу АДАЛІН без зсуву. Який вигляд має значення квадратичної похибки поверхні функціонування мережі?

6. Нехай необхідно спроектувати мережу АДАЛІН для класифікації наведених нижче груп вхідних векторів:

I група містить:  $x_1 = [1 \ 1]^T$ ,  $x_2 = [-1 \ -1]^T$ ; II група:  $x_3 = [2 \ 2]^T$ 

А. Чи існує мережа АДАЛІН, здатна виконати задане розбиття на групи?

Б. Якщо відповідь на запитання (А) так, які значення ваги та зсуву можна використати? **БЛОК ПИТАНЬ № 7.**

1. Нехай для мережі, зображеної на рис. 7.1, початкові значення ваги та зсуву мають вигляд: Пара вхід/ціль має вигляд:

Виконайте одну ітерацію алгоритму зворотного поширення похибки, якщо  $\alpha=1$ 

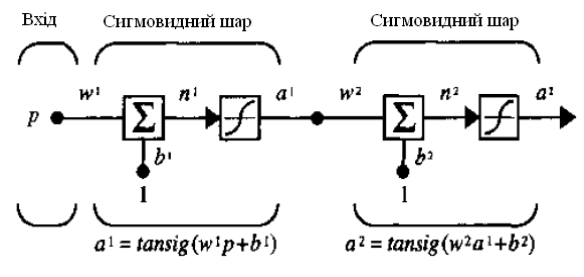

Рис. 7.1. Два шари мережі

**2.** Розглянемо два шари мережі, зображені на рис. 7.2. Початкове значення ваги та зсуву вибрані таким чином:  $w^1 = 1$ ,  $b^1 = 1$ ,  $w^2 = -2$ ,  $b^2 = 1$ . Пара вхід/ціль мають вигляд:  $((p=1),(t=1))$ 

А. Визначити квадрат похибки (е)<sup>2</sup> у вигляді явної функції для всіх значень ваги та зсуву.

Б. Використовуючи (А), визначити  $\partial(e)^2 / \partial w^1$  враховуючи початкові значення ваги та зсуву. В. Повторіть (Б), використовуючи алгоритм зворотного поширення похибки та порівняйте результати.

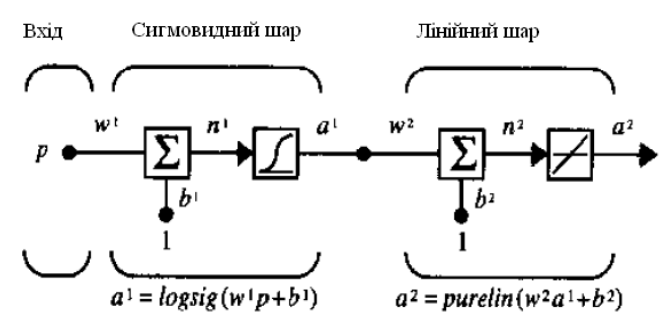

Рис. 7.2. Багатошарова НМ

3. Відомо, що, якщо функція активації сигмоїдального нейрона має вигляд:

 $a = f(n) = \frac{1}{1 + e^{-n}}$ , то похідну можна легко обчислити за формулою:  $f(n) = a(1 - a)$ .

Визначити зручний спосіб розрахунку похідних для нейрона гіперболічного тангенсу:

$$
a = f(n) = \tan sig(n) = \frac{e^{n} - e^{-n}}{e^{n} + e^{-n}}
$$

4. Нехай для мережі, зображеної на рис P11.9, початкові значення ваги та зсуву мають вигляд: Пара вхід/ціль має вигляд: Виконайте одну ітерацію алгоритму зворотного поширення похибки, якщо α=1.

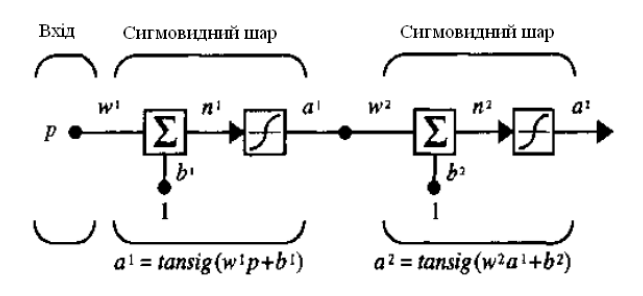

Рис. 7.3. Два шари мережі

## **РЕЙТИНГОВА СИСТЕМА ОЦІНЮВАННЯ РЕЗУЛЬТАТІВ НАВЧАННЯ**

з кредитного модуля

## **ПРОЕКТУВАННЯ ТА АНАЛІЗ ОБЧИСЛЮВАЛЬНИХ АЛГОРИТМІВ**

першого (бакалаврського) рівня вищої освіти ступеня «*бакалавр»*

форма навчання *денна*

1. Рейтинг студента з кредитного модуля складається з балів, що він отримує за:

- виконання та захист \_**10**\_ комп'ютерних звітів.
- виконання модульної контрольної роботи

– експрес контроль на лекціях

- розрахункової робота
- екзамен

2. Критерії нарахування балів.

2.1. Виконання та захист комп'ютерних практикумів

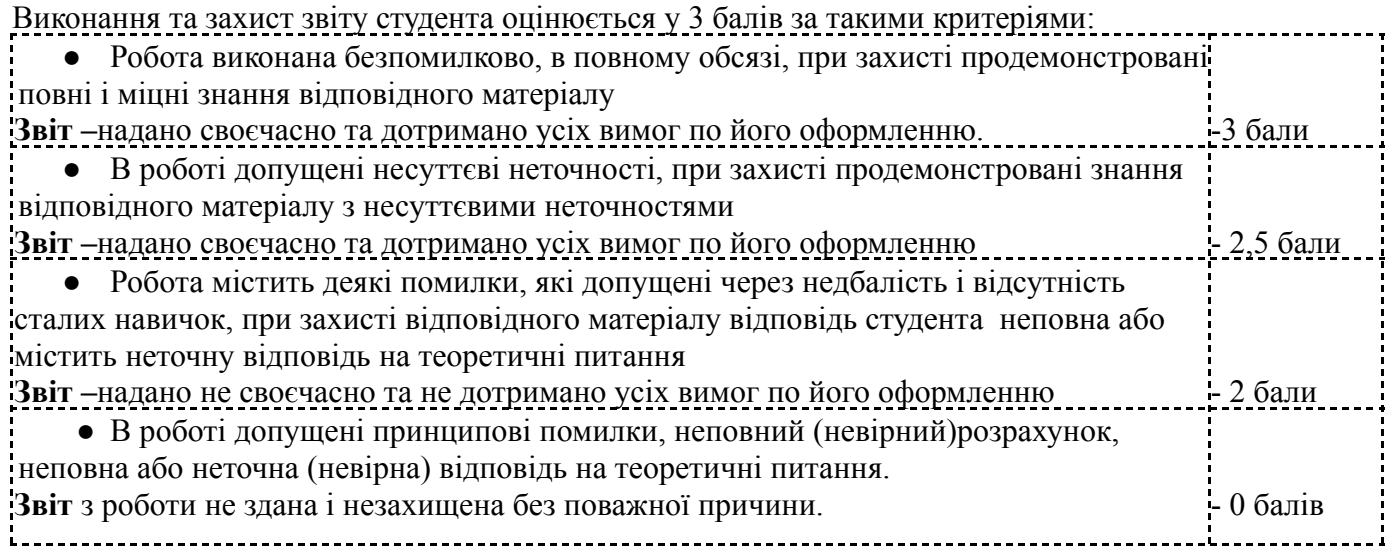

## 2.2.*Модульна контрольна робота*

Модульна робота складається з 6 завдань. Кожне питання тесту оцінюється у 3 бали за такими критеріями

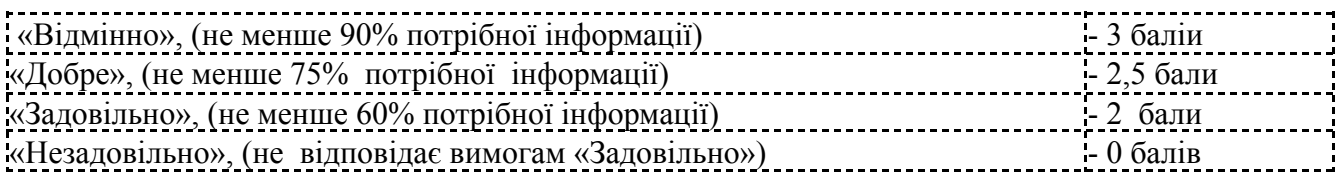

## 2.3.*Експрес контроль на лекціях*

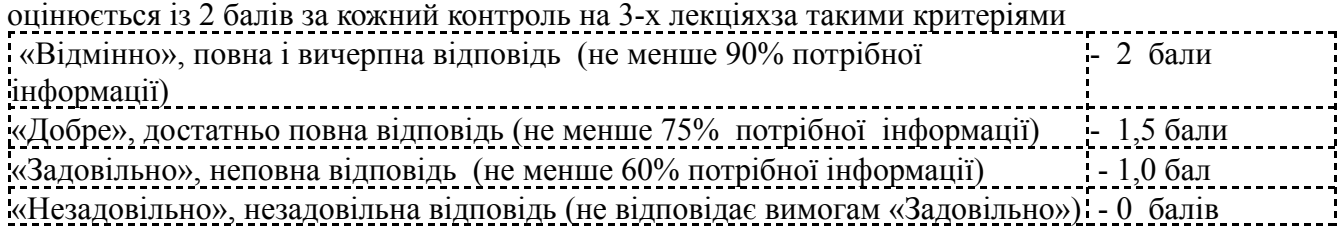

РР складається з 2-х складових: змістовий зміст роботи ( 3 критерії); оформлення роботи та захист роботи

4 критерії оцінювання роботи по 3 бали, а один оцінюється по 4 бали. Загальний бал дорівнює сумі. Максимальна кількість балів дорівнює 3 бали х 4 критерії + 4 бали х 1 критерій= 16 балів.

## *І складова:*

Зміст завдання полягає в створенні кожним студентом процедур на мові програмування Python, що містять алгоритми сортування, злиття та пошуку, алгоритми роботи з графами та деревами та рекурсивні алгоритми. Крім коду програми кожному студенту треба надати пояснювальну записку з розрахунком часової складності та блок-схему, а також результати тестування для різних вхідних параметрів.

## *Критерії розрахункової роботи*

1) Функціональність програми за індивідуальним завданням студента.

2) Алгоритм розв'язку задачі у відповідності до вибраного методу розв'язку задачі опис послідовності дій за допомогою блок-схеми.

3) Розрахунок часової складності алгоритму.

## *Оцінювання кожного із критеріїв РР:*

- ⮚ перераховані вимоги критерію повністю виконано 3 бали;
- $\Box$  вимоги критерію виконано з зауваженнями 2,5 бали;
- $\Box$  не всі вимоги критерію виконано 2 бали:
- $\Box$  вимоги критерію не виконано 0 балів.

## *ІІ складова:*

4) Оформлення зовнішньої документації програми за індивідуальним завданням студента. Оформлення словесного алгоритму і висновків пояснювальної записки згідно загальних вимог до науково-технічних документів.

## *Критерії оцінювання РР:*

- ⮚ перераховані вимоги критерію повністю виконано 3 бали;
- $\Box$  вимоги критерію виконано з зауваженнями 2,5 бали;
- $\Box$  не всі вимоги критерію виконано 2 бали;
- $\Box$  вимоги критерію не виконано 0 балів

## *ІІІ складова:*

5) Захист РР передбачає оцінку розуміння студентом програмної частини розрахункової роботи, наскільки була самостійною робота студента й наскільки він розумів поставлену задачу. *Критерії оцінювання РР:*

- ⮚ перераховані вимоги критерію повністю виконано 4 балів;
- ⮚ вимоги критерію виконано з зауваженнями 3 бали;
- $\Box$  не всі вимоги критерію виконано 2,5 бали;
- $\Box$  вимоги критерію не виконано 0 балів.

Штрафні бали за:

- ⮚ несвоєчасне подання на перевірку комп'ютерного звіту 1 бал;
- ⮚ Невчасне виконання МКР (на не запланованому занятті) 5 балів;
- ⮚ Надання РР на перевірку пізніше від установленого терміну 5 балів

Заохочувальні бали за:

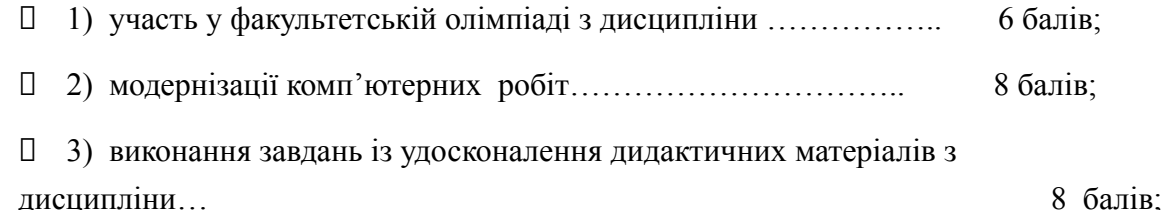

## **2.5. <u>Екзаменаційна робота (</u>Виходячи з розміру шкали R<sub>E</sub> = 30 балів)**

На екзамені студенти виконують письмову контрольну роботу. Кожне завдання містить два теоретичних запитання (завдання) та одне практичнех завдання.

Теоретичного питання – 5 балів,

Практичного завдання – 20 балів.

Максимальна кількість балів за екзаменаційну роботу дорівнює  $20 + 5 \times 2 = 30$  балів.

*2.5.1* Теоретичне питання оцінюється у 50 балів за такими критеріями

- повна вичерпна відповідь на питання, інформація з додаткових джерел, вдало наведені приклади – 5 балів;
- відповідь на питання вірна, повна, без додаткових джерел поза тем лекцій 4 бали;
- відповідь на питання вірна, але не повна 3 бали;
- відповідь на питання незадовільна 0 балів.

*2.5.2* Практичне питання оцінюється у 20балів за такими критеріями

- вичерпне, вірне і повне розв'язання задачі 20-18 балів
- розв'язання задачі вірне, але не зовсім повне 17-15 балів
- розв'язання задачі вірне, але неповне 14-12 балів

▪ розв'язання задачі невірне – 0 балів.

## **3. Умови позитивної проміжної атестації <sup>1</sup>**

Для отримання «зараховано» з першої проміжної атестації (8 тиждень) студент матиме не менше ніж 7 балів *( за умови, якщо на початок 8 тижня згідно з календарним планом контрольних заходів «Ідеальний» студент має отримати 14 балів).*

Для отримання «зараховано» з другої проміжної атестації (14 тиждень) студент матиме не менше ніж 15 балів *( за умови, якщо на початок 14 тижня згідно з календарним планом контрольних заходів «Ідеальний» студент має отримати 30 балів).*

**4. Необхідною умовою допуску до екзамену** є зарахування розрахункової роботи, відпрацювання та захист всіх комп'ютерних практикумів, написання МКР не менше ніж на «достатньо», а також стартовий рейтинг (**rC**) не менше 50 % від **RС**, тобто 35 балів.

5 Сума рейтингових балів, отриманих студентом протягом семестру та на екзамені переводиться до підсумкової оцінки згідно з таблицею (п.6).

6 Таблиця переведення рейтингових балів до оцінок

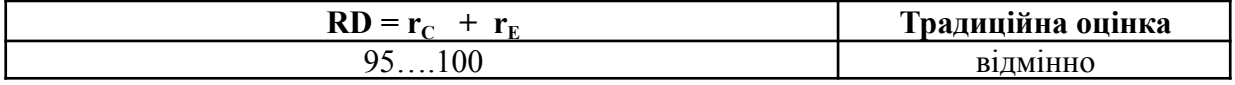

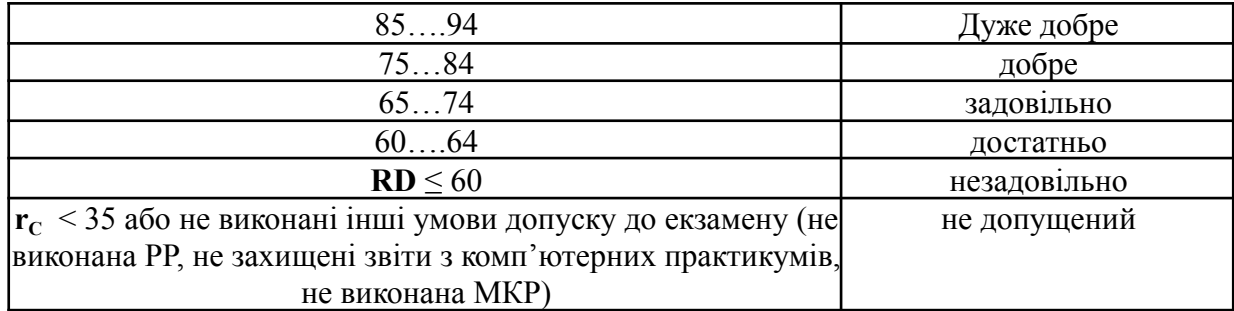

## **ДОДАТОК ДО РЕЙТИНГОВОЇ СИСТЕМИ ОЦІНЮВАННЯ РЕЗУЛЬТАТІВ НАВЧАННЯ**

## **навчальної дисципліни**

на період несприятливої епідеміологічної обстановки

Додаток до РСО розроблено на підставі п. . - в додатку - до Наказу по КПІ ім. Ігоря Сікорського від  $.202$  р. за  $\mathcal{N}_2$ 

Рейтинг студентів з навчальної дисципліни розраховується виходячи із 100-бальної шкали, з них 70 балів складає стартова шкала.

1. Стартовий рейтинг **R<sup>c</sup>** (протягом семестру) складається з балів, що отримується за:

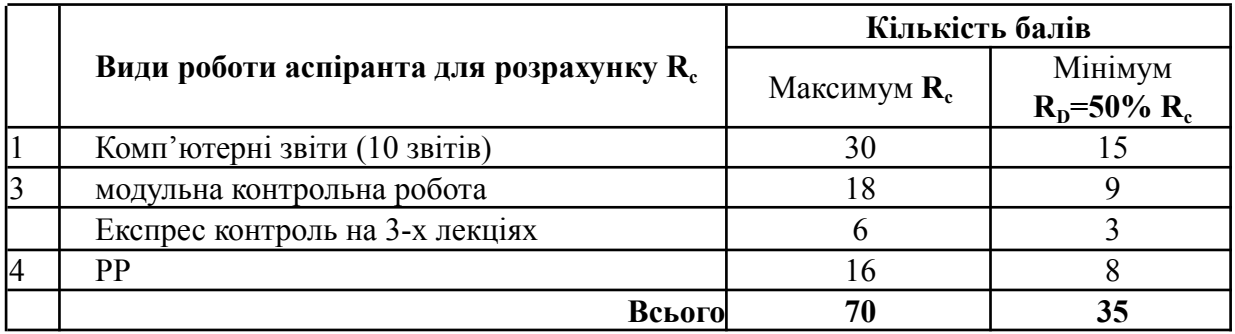

2. **Необхідною умовою автоматичного зарахування екзамену** є виконання всіх комп'ютерних звітів, РР, МКР не менше ніж на «достатньо» а також стартовий рейтинг не менше 35<sup>2</sup> балів.

Для отримання аспірантом екзамену «автоматом» його стартові бали **Rі** будуть перераховані за формулою

$$
R = 60 + \frac{40 (Ri - R_D)}{(Rc - R_D)} = 60 + \frac{40 (Ri - 35)}{(70-35)} = 60 + \frac{40 (Ri - 35)}{35}
$$

- **3.** Студенти які згодні з оцінкою, що виставлена автоматично, надають свою згоду через е-ресурс викладачу або по замовчанню отримують оцінку згідно розрахунку **R.**
- 4. Студенти які мають стартовий рейтинг не менше 35 балів або не згодні з оцінкою, що виставлена автоматично, повідомляють по це через е-ресурс викладачу та складають екзамен за РСО навчальної дисципліни, яке не враховує кількість накопичених балів. Сума стартових балів та балів за екзаменаційну контрольну роботу переводиться до екзаменаційної оцінки згідно з таблицею 1:

## **Теми розрахункової роботи**

З дисципліни рекомендовано проведення індивідуального семестрового завдання у формі *розрахункової роботи* (*РР*)*.*

*Основна мета РР*: вирішення поставленої практичної навчальної задачі, а саме комп'ютерне моделювання біологічних систем, прийняття рішень з використанням вивченого навчального матеріалу на лекційних та практичних заняттях, а також самостійно вивченого теоретичного матеріалу з обов'язковим застосуванням навчального матеріалу.

Для досягнення цієї мети студент повинен вирішити наступні завдання:

1. Проаналізувати отримане завдання, обрати мову програмування і розробити пакет прикладних програм, який реалізує алгоритм вирішення поставленої задачі.

2. Виконати програмну реалізацію модулів моделі (залежно від характеру вирішуваного завдання).

3. Підготувати звіт

#### **Типи задач**

1. Розробити датчик для довготривалого моніторингу пацієнтів із захворюванням серця

2. Розробити аналізатор пацієнт-адаптивних аномальних піків ЕКГ.

3. Розробити аналізатор електроенцефалограми.

4. Розробити класифікатор

*Задача класифікації* - визначення належності вхідного образу, зображеного вектором ознак, одному чи декільком попередньо визначеним класам

*Задача класифікації* розв'язується на основі мереж нечіткої ART, зворотного поширення, Хопфілда тощо і стосується таких образів:

-cигналів електрокардіограми (інтерпретація ЕКГ - комп'ютерна класифікація електрокардіограм),

-клітин крові,

-діагнозів з використанням таблиці опису захворювань «симптоми-діагнози»,

- якості ліків,

- запахів – штучний ніс,

- ракових клітин,

- мікробів і бактерій.

5. Розробити класифікатор

Задача *кластеризації* (наприклад, за допомогою мережі Кохонена).

При розв'язанні задачі кластеризації (або класифікації образів "без вчителя") навчальна множина з визначеними класами відсутня. Алгоритм кластеризації спирається на подібність образів, і розміщує близькі образи в один кластер.

6. Розробити додаток для прогнозування.

Задача *прогнозування* кількості захворювань, результатів використання методів лікування (наприклад, за допомогою гібридної мережі).

7. Розробити додаток для розв'язання задачі оптимізації (управління).

Задача оптимізації (управління): керування маршрутизацією потоків, оптимізації часу трансплантації, планування витрат лікарні, проведення консультацій при відсутності

спеціалістів. Задачею алгоритму оптимізації є визначення розв'язку, що задовольняє системі обмежень і максимізує (або мінімізує) цільову функцію.

8. Розробити додаток для розв'язання задачі моделювання відношення вхід-вихід поведінки об'єкта.

*Постановка задачі апроксимації функцій*. Припустимо, що є навчальна вибірка  $\{(x1,y1), (x2,y2), ..., (xn,yn)\}\$ (пари даних вхід-вихід), яка генерується невідомою функцією F (дані спотворенi шумом). Завдання апроксимації полягає у визначенні невідомої функції F. Апроксимація функцій необхідна при розв'язанні задач моделювання.

9. Розробити додаток для реалізації Асоціативної пам'яті.

Задача організації БД, в яких пам'ять адресується за змістом (асоціативна): рекурентні мережі, як асоціативні запам'ятовуючі пристрої.

*Організація пам'яті* (наприклад, мультимедійні інформаційні бази даних.). Асоціативна пам'ять (чи пам'ять, яка адресується за змістом) доступна за вказівкою заданого змісту. Вміст пам'яті може бути викликано навіть за частковим входом (чи при спотвореному змісті).

10. Розробити додаток для розв'язання задачі кодування та декодування інформації.

11. Розробити додаток для розв'язання задачі фільтрації даних.

*Фільтрація* – виділення корисного сигналу з фонового шуму, відкидання неіснуючих компонентів сигналу.

12. Розробити додаток для розв'язання задачі розподілу сигналів.

13. Розробити додаток для розв'язання задачі стиснення даних.

14. Розробити додаток для розв'язання задачі к*ерування.*

Розглянемо динамічну систему, задану сукупністю {u(t), y(t)}, де u(t) є вхідним керуючим впливом, а y(t) - виходом системи в момент часу *t.* В системах керування з еталонною моделлю метою керування є розрахунок такого вхідного впливу u(t), при якому система діє по бажаній траєкторії, що задана еталонною моделлю.

**Додаток Д 1**

# **МЕТОДИЧНІ РЕКОМЕНДАЦІЇ оформлення розрахункової роботи**

з навчальної дисципліни

# **МЕТОДИ ТА ТЕХНОЛОГІЇ ОБЧИСЛЮВАЛЬНОГО ІНТЕЛЕКТУ**

другого (магістерського) рівня вищої освіти ступеня «*магістр»*

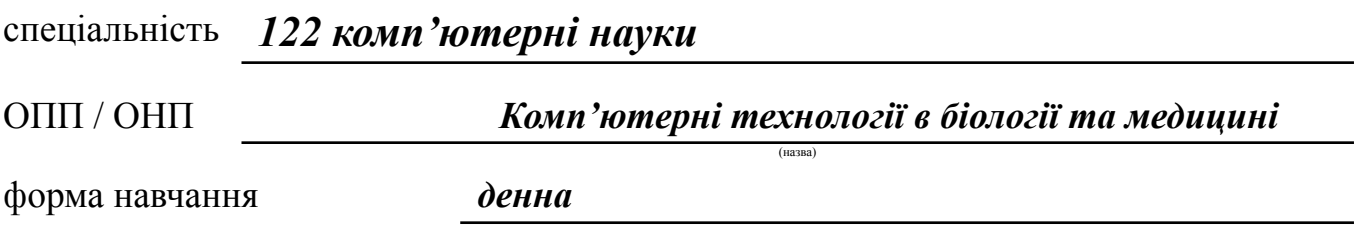

## **РОЗРОБНИКИ**:

к.ф-м.н, доц, доцент каф БМК **Федорін Ілля Валерійович**

(посада, наукова ступінь, вчене звання, ПІБ)

Київ 2023р**.**

## **І. Загальні вимоги до розрахункової роботи**

При виборі теми РР з переліку тем, запропонованого в додатку **Д** головне – керуватися власними науковими інтересами. Можна також пропонувати власні теми РР, дотичні водночас до змісту навчальної дисципліни .

## Загальні рекомендації до РР

- Мова державна.
- Стиль науковий.

## Вимоги до оформлення РР

Обсяг РР: 20-25 сторінок (від вступу до списку використаних джерел і літератури).

- Формат сторінок А $4$ .
- $\bullet$  Шрифт та кегель Times New Roman, 14.
- Міжрядковий інтервал  $-1,5$ .
- Поля: ліве 25 мм, праве 10 мм, верхнє і нижнє 20 мм.
- Простий план.
- Всі підписи в рефераті ставляться тільки синьою ручкою.

## Структура РР

Реферат складається з таких частин:

- титульний аркуш;
- завдання;
- $\bullet$  анотація
- зміст;
- $\bullet$  вступ;
- основна частина;
- загальні висновки;
- список використаних джерел і літератури.
- додатки

**Титульний аркуш.** При оформленні титульного аркуша враховується шаблон, наведений у **додатку Д 2** до методичних рекомендацій.

Номер сторінки на титульному аркуші не ставиться.

**Зміст** до РР містить перелік розділів, підрозділів і номери сторінок до них.

**Вступ**. відобразити актуальність індивідуального завдання:

- Обґрунтувати завдання за даними вітчизняної та зарубіжної науково-технічної літератури;

- Обґрунтувати актуальність обраної проблематики та основних рішень.

**В анотації** стисло відобразити загальну характеристику та основний зміст індивідуального завдання. Вона містить:

1. Відомості про обсяг роботи, кількість ілюстрацій, таблиць, додатків і літературних найменувань за переліком використаних джерел;

2. Мету індивідуального завдання, використані методи та отримані результати;

3. Перелік ключових слів (не більше 10).

**Основна частина.** Перед тим, як приступити до написання основної частини,

необхідно визначитися з назвами розділів і підрозділів – основні вимоги до РР. В роботі необхідно стисло, логічно й аргументовано викладати зміст і результати роботи, уникати загальних слів, бездоказових тверджень, тавтології<sup>з</sup>.

Розкриваються методи виконання завдання та розділи з яких вона складається (данні до завдання, етапи виконання, остаточний результат).

Текст РР може супроводжуватися ілюстраціями, які допомагають розкрити мету й завдання.

**Загальний висновок.** стисло, переважно у формі тез або нерозгорнутих і лаконічно сформульованих тверджень зазначається, що зроблено під час виконання завдання, які висновки отримав студент, подано практичні рекомендації щодо вдосконалення певного аспекту дослідження.

**Список використаних джерел і літератури** слід розміщувати одним із таких способів: у порядку появи посилань у тексті (найбільш зручний для користування і рекомендований при написанні дисертацій), в алфавітному порядку прізвищ перших авторів або заголовків, у хронологічному порядку 4 .

Оформлюється список відповідно до чинного ДСТУ 8302:2015 «Інформація та документація. Бібліографічне посилання. Загальні вимоги та правила складання» або ж до одного з міжнародних стилів оформлення публікацій: MLA (Modern Language Association) style; APA (American Psychological Association) style; Chicago/Turabian style; Harvard style; Vancouver style.

**Додатки** містять наочні, графічні, розрахункові матеріали тощо

## **ІІ. Загальні вимоги до оформлення текстової частини розрахункової роботи**

Сторінки РР мають бути пронумеровані. Першою є титульна сторінка, але на ній номер сторінки не ставиться, поточну нумерацію розпочинають указувати зі сторінки «Зміст». Номер сторінки ставлять у правому верхньому куті сторінки без крапки.

## Розділи

1. *Заголовки структурних частин* роботи «ЗМІСТ», «ВСТУП», «РОЗДІЛ», «ЗАГАЛЬНІ ВИСНОВКИ», «ДОДАТКИ», «СПИСОК ВИКОРИСТАНИХ ДЖЕРЕЛ І ЛІТЕРАТУРИ», друкують великими літерами з вирівнюванням по центру сторінки.

Кожен із цих підрозділів розпочинається з нової сторінки. Переносити слова у заголовку та підкреслювати їх не дозволяється. Структурні частини роботи, такі як зміст, вступ, висновки, список використаних джерел не мають порядкового номера. (Не можна друкувати: «1. ВСТУП» або «Розділ 6. ВИСНОВКИ»).

2. Номер розділу ставлять після слова «РОЗДІЛ», після номера крапку не ставлять, потім з нового рядка друкують заголовок розділу (за допомогою «нерозривного переносу» комбінацією клавіш «**Enter + Shift**»).

## Підрозділи, пункти

1. *Заголовки підрозділів* друкують маленькими літерами (крім першої великої) з абзацного відступу. Крапку в кінці заголовка не ставлять. Якщо заголовок складається з

<sup>&</sup>lt;sup>3</sup> Основні вимоги до дисертацій та авторефератів дисертацій // Бюлетень ВАК України. 2007. № 6. С. 6.

<sup>4</sup> Основні вимоги до дисертацій та авторефератів дисертацій // Бюлетень ВАК України. 2007. № 6. С. 12.

двох або більше речень, їх розділяють крапкою. Підрозділи нумерують у межах кожного розділу. Номер підрозділу складається з номера розділу і порядкового номера підрозділу, між якими ставлять крапку. В кінці номера підрозділу має стояти крапка, наприклад: «2.3» (третій підрозділ другого розділу). Потім у тому самому рядку наводять заголовок підрозділу.

2. *Заголовки пунктів* друкують маленькими літерами (крім першої великої) з абзацного відступу. Пункти нумерують у межах кожного підрозділу. Номер пункту складається з порядкових номерів розділу, підрозділу, пункту, між якими ставлять крапку. В кінці номера повинна стояти крапка, наприклад: «1.3.2» (другий пункт третього підрозділу першого розділу). Потім у тому ж рядку наводять заголовок пункту.

3. Між заголовком (за винятком заголовка пункту) та текстом слід робити додатковий міжрядковий інтервал.

*Приклад*

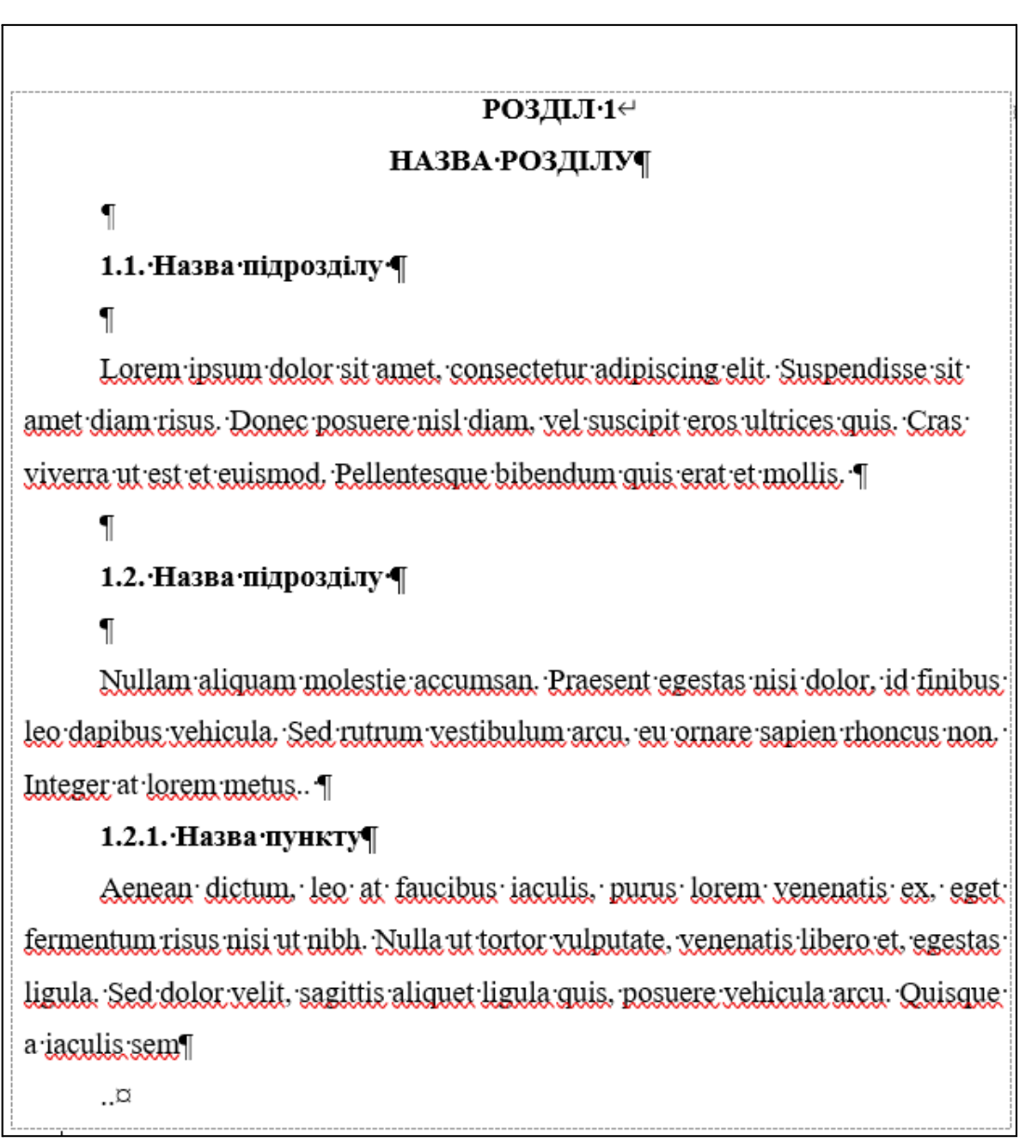

# РОЗДІЛ∙1∉

# НАЗВА РОЗДІЛУ¶

# 1.1. Назва підрозділу ¶

Lorem insum dolor sit amet, consectetur adipiscing elit. Suspendisse sit amet diam risus. Donec posuere nisl diam, yel suscipit eros ultrices quis. Crasviverra ut est et euismod. Pellentesque bibendum quis erat et mollis. T

# 1.2. Назва підрозділу ¶

# 1.2.1. Назва пункту¶

Aenean dictum, leo at faucibus iaculis, purus lorem venenatis ex, eget fermentum risus nisi ut nibh. Nulla ut tortor vulputate, venenatis libero et, egestas ligula. Sed dolor velit, sagittis aliquet ligula quis, posuere vehicula arcu. Quisque a iaculis sem<sup>1</sup>

## Ілюстрації

1. *Ілюстрації* позначають словом «Рисунок» і нумерують. Рисунок обов'язково розміщують одразу після абзацу, де про нього йдеться. Назву рисунка наводять знизу (по центру) або праворуч від рисунка.

2. У тому місці, де викладається тема, пов'язана з ілюстрацією, і де читачеві треба вказати на неї, розміщують посилання у вигляді виразу в круглих дужках "(рис. 3.1)" або зворот типу: "...як це видно з рис.  $3.1^{5}$ " або "...як це показано на рис.  $3.1$ ".

3. Підпис рисунку за алгоритмом:

«Рисунок[ ]*№ розділу*[.]*№ по порядку рисунку*[ ]-Назва рисунку»

(Приклад: Рисунок 1.3 -Контурна карта території України Х ст.)

4. Між текстом і рисунком, а також між назвою рисунка й текстом після рисунка слід робити додатковий міжрядковий інтервал 6 .

*Приклад:*

<sup>5</sup> Звернути увагу, що при переносі в тексі посилання на рисунок номер рисунку окремо не переноситься від слова «рис.».

<sup>6</sup> Мазур О. В. Основи наукових досліджень: Посібник для студентів філологічних спеціальностей. Вінниця, нова книга, 2013. С. 50.

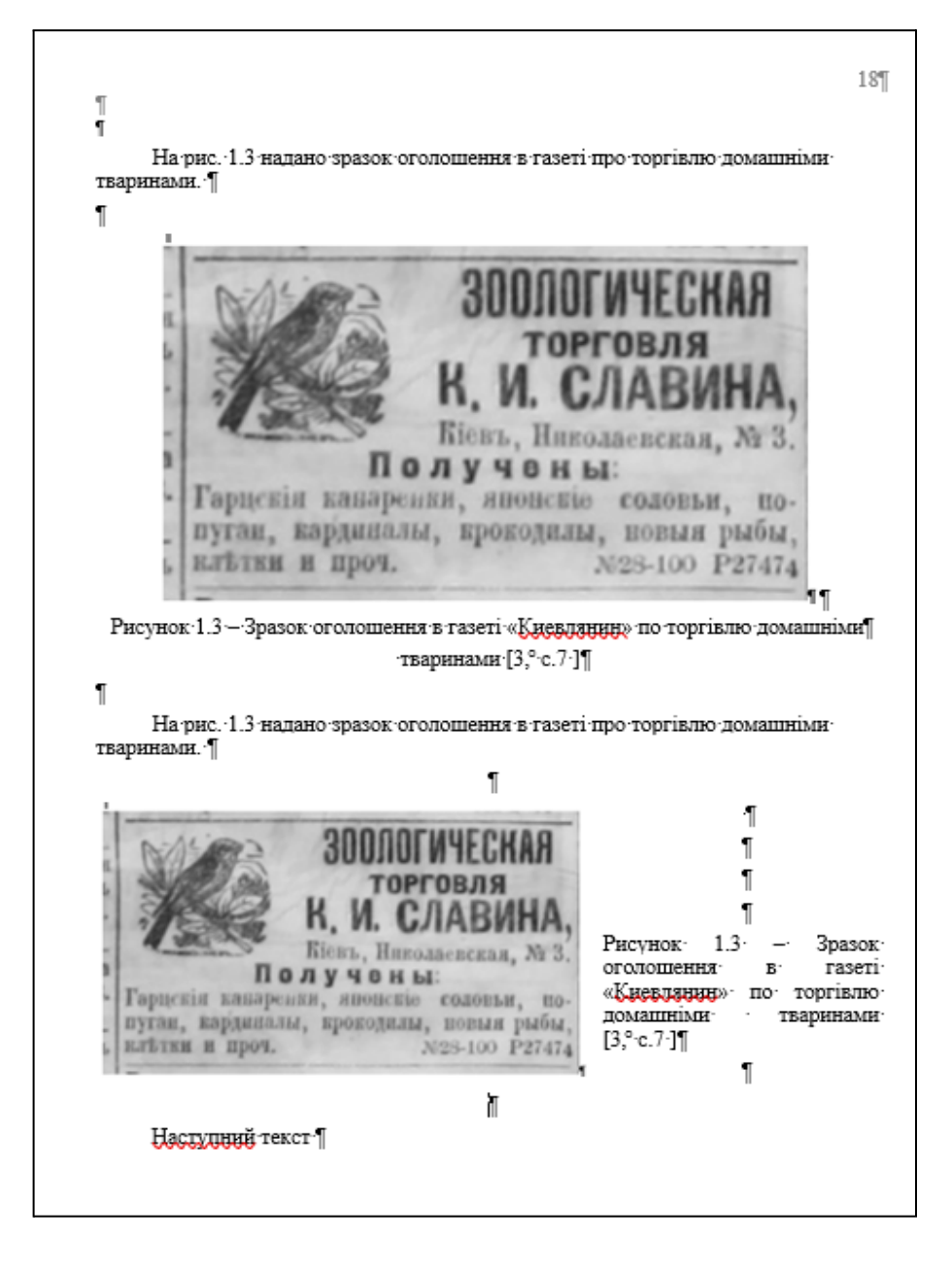

#### Загальні правила цитування та посилання на використані джерела

Здобувач повинен обов'язково посилатися на авторів і джерела, з яких запозичив матеріали або окремі результати. Цитата в тексті береться в дужки **" "** або «».

Використовуючи ідеї або розробки, що належать також і співавторам, разом з якими були написані наукові праці, здобувач повинен відзначити цей факт.

У разі використання запозиченого матеріалу без посилання на автора та джерело робота не зараховується<sup>7</sup>.

Посилання в тексті роботи на джерела та цитати слід оформлювати відповідно до відповідно до чинного ДСТУ 8302:2015 «Інформація та документація. Бібліографічне посилання. Загальні вимоги та правила складання» або ж до одного з міжнародних стилів оформлення публікацій: MLA (Modern Language Association) style; APA (American Psychological Association) style; Chicago/Turabian style; Harvard style; Vancouver style.

Посилання на ілюстрації вказують порядковим номером ілюстрації, наприклад, «рис. 1.2».

<sup>7</sup> Основні вимоги до дисертацій та авторефератів дисертацій // Бюлетень ВАК України. 2007. № 6. С. 6.

На всі таблиці роботи повинні бути посилання в тексті, при цьому слово «таблиця» в тексті пишуть скорочено, наприклад: «… у табл. 1.2».

У повторних посиланнях на таблиці та ілюстрації треба вказувати скорочено слово «дивись», наприклад: «див. табл. 1.3»<sup>8</sup>.

Посилання на цитату зазначається коротко у квадратних дужках номер джерела в списку літератури та вихідну сторінку цитати: «…[Текст цитати]…..[10, с. 355]».)

#### Додатки

Додатки (за наявності) оформлюють як продовження роботи на наступних її сторінках, розміщуючи їх у порядку появи посилань у тексті роботи.

Кожний додаток повинен починатися з нової сторінки і мати заголовок, надрукований угорі малими літерами з першої великої симетрично відносно тексту сторінки. Посередині рядка над заголовком малими літерами з першої великої друкується слово «Додаток \_\_\_\_\_\_\_» і велика літера, що позначає додаток.

Додатки слід позначати послідовно великими літерами української абетки, за винятком літер Ґ, Є, І, Ї, Й, О, Ч, Ь, наприклад, додаток А, додаток Б. Один додаток позначається як додаток А.

Ілюстрації й таблиці, розміщені в додатках, нумерують у межах кожного додатка, наприклад: Рис. Д. 1.2 – другий рисунок першого розділу додатка Д); таблиця (А.1) – перша таблиця додатка  $A^9$ .

## **ІІІ. Загальні вимоги до презентації**

**Презентація** містить не менше 7 слайдів (не враховуючи титульного листа та «Дякую за увагу»):

1 *лист* – Титульний аркуш де зазначається факультет, кафедра, тема індивідуального завдання, група, виконавець, та викладач (керівник індивідуального завдання);

2 *лист* – перелік поставлених задач до роботи;

3-5 *лист* – проведений аналіз та отримані результати з завдання;

6 *лист* – висновки з виконаної роботи (за принципом «поставлена задача

(лист 2)» - «виконана задача»);

7 *лист* – «Дякую за увагу».

<sup>8</sup> Мазур О. В. Основи наукових досліджень: Посібник для студентів філологічних спеціальностей. Вінниця, нова книга, 2013. С. 50.

<sup>9</sup> Мазур О. В. Основи наукових досліджень: Посібник для студентів філологічних спеціальностей. Вінниця, нова книга, 2013. С. 54.

**Додаток Д 2**

# **НАЦІОНАЛЬНИЙ ТЕХНІЧНИЙ УНІВЕРСИТЕТ УКРАЇНИ «КИЇВСЬКИЙ ПОЛІТЕХНІЧНИЙ ІНСТИТУТ імені ІГОРЯ СІКОРСЬКОГО»** ФАКУЛЬТЕТ БІОМЕДИЧНОЇ ІНЖЕНЕРІЇ кафедра ОМЕДИЧНОЇ КІБЕРНЕТИКИ

# **РОЗРАХУНКОВА РОБОТА**

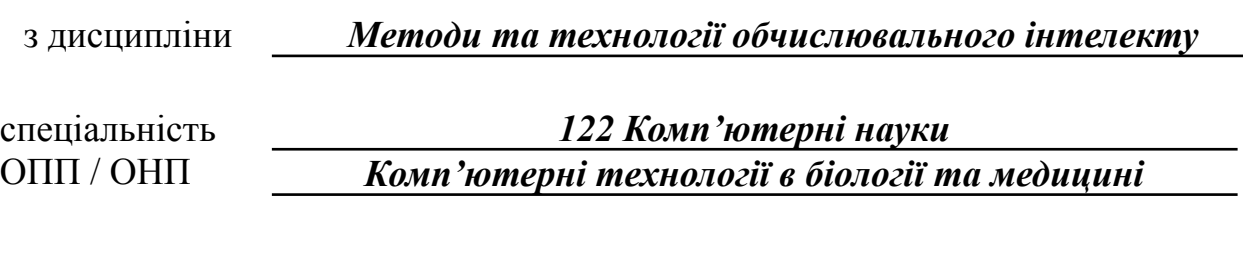

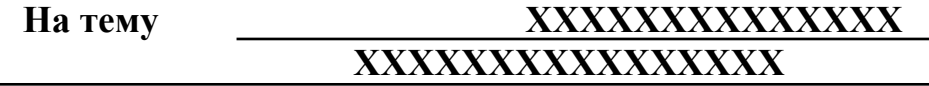

Виконав (-ла) здобувач (-ка) \_1-го курсу **гр. БС-Х1 -мп/мн\_\_\_ ІВАНОВ ІВАН ІВАНОВИЧ**

*Засвідчую, що у роботі немає запозичень з праць інших авторів без відповідних посилань.*

Здобувач (-ка) \_\_\_\_\_\_\_\_\_\_\_\_\_ Ім'я ПРІЗВИЩЕ

Перевірив (-ла)

\_\_\_\_\_\_\_\_\_\_\_\_\_\_\_\_\_\_\_\_\_\_Ім'я ПРІЗВИЩЕ

**Київ – 20хх\_р.**

## **Національний технічний університет України «Київський політехнічний інститут імені Ігоря Сікорського»** Інститут (факультет) БІОМЕДИЧНОЇ ІНЖЕНЕРІЇ

(повна назва)

Кафедра БІОМЕДИЧНОЇ КІБЕРНЕТИКИ

(повна назва)

## **ЗАВДАННЯ**

## **на розрахункову роботу студенту**

## **МАРКОВА ЄЛІЗАВЄТА ДМИТРІВНА**

(прізвище, ім'я, по батькові)

1. Тема роботи (варіант) *Розробка автоматичного класіфікатору фаз сну на основі сигналу фотоплетизмографії*

2. Термін подання студентом роботи *5-10 грудня 20ХХ року* 3. Вихідні дані до роботи *Баща даних сигналів фотоплетизмографії під час сну.*

*Анотація фаз сну*

4. Зміст роботи *Ознайомлення з методами безконтактного аналізу сну. Алгорим аналізу фаз сну повинен складатися з: блоку зчитування сигналів,*

*Блоку обробки та фільтрації сигналів, нейронної мережі для класифікації сигналів, блоку пост оброки виходу нейронної мережі та аналізатор фаз сну з виводом відповідної статистики*

5. Дата видачі завдання *20 вересня 20ХХ р.*

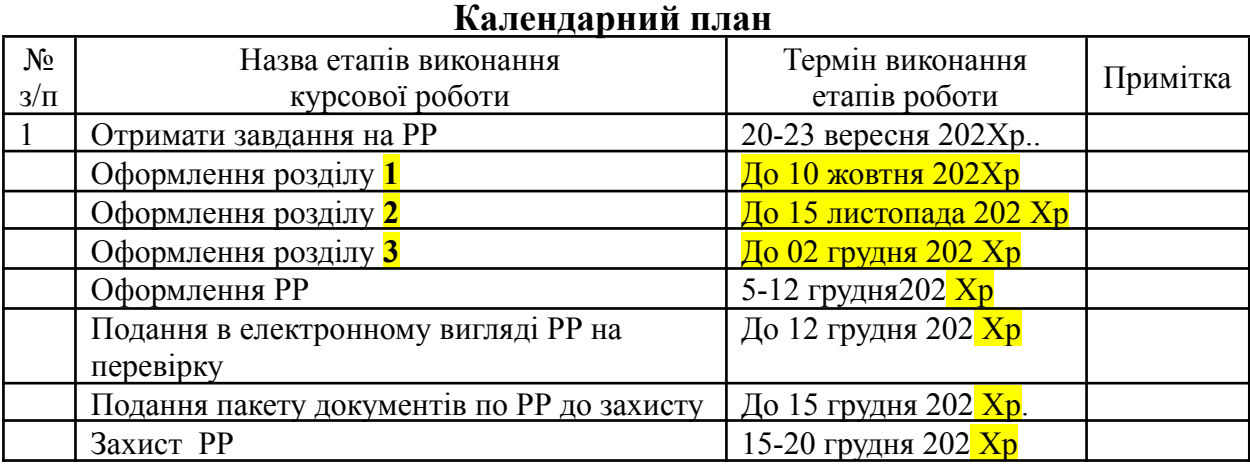

Студент **Єлізавєта МАРКОВА**

Керівник роботи **Ілля ФЕДОРІН**

(підпис) (ім'я , ПРІЗВИЩЕ)

(підпис)  $\overline{\text{(in) N'}}$ ,  $\overline{\text{IPIBBMII}}}$